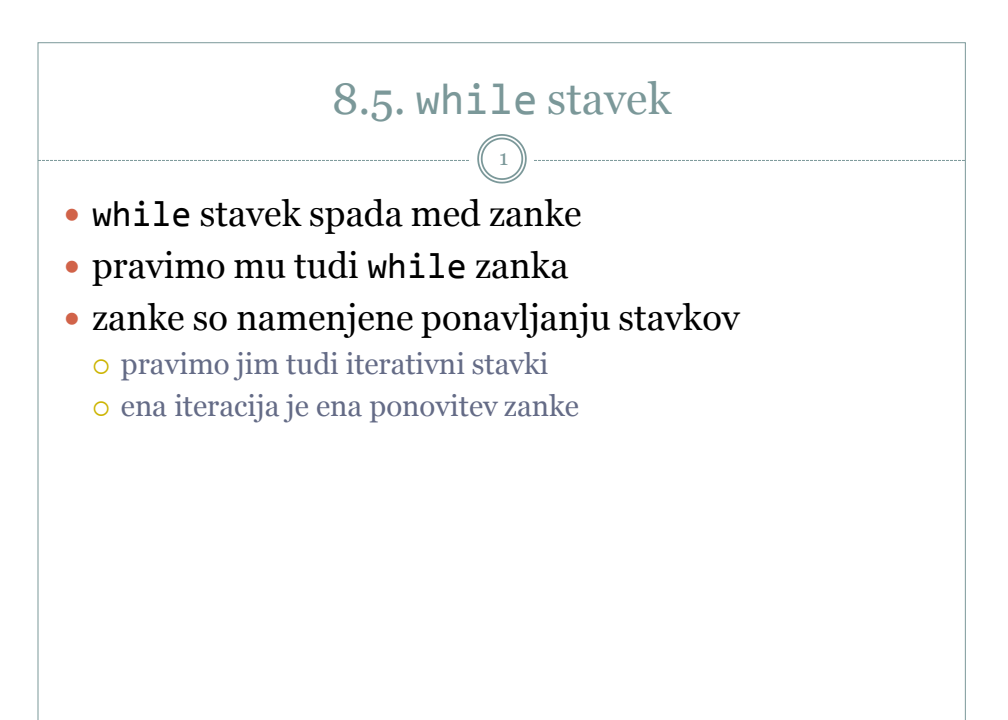

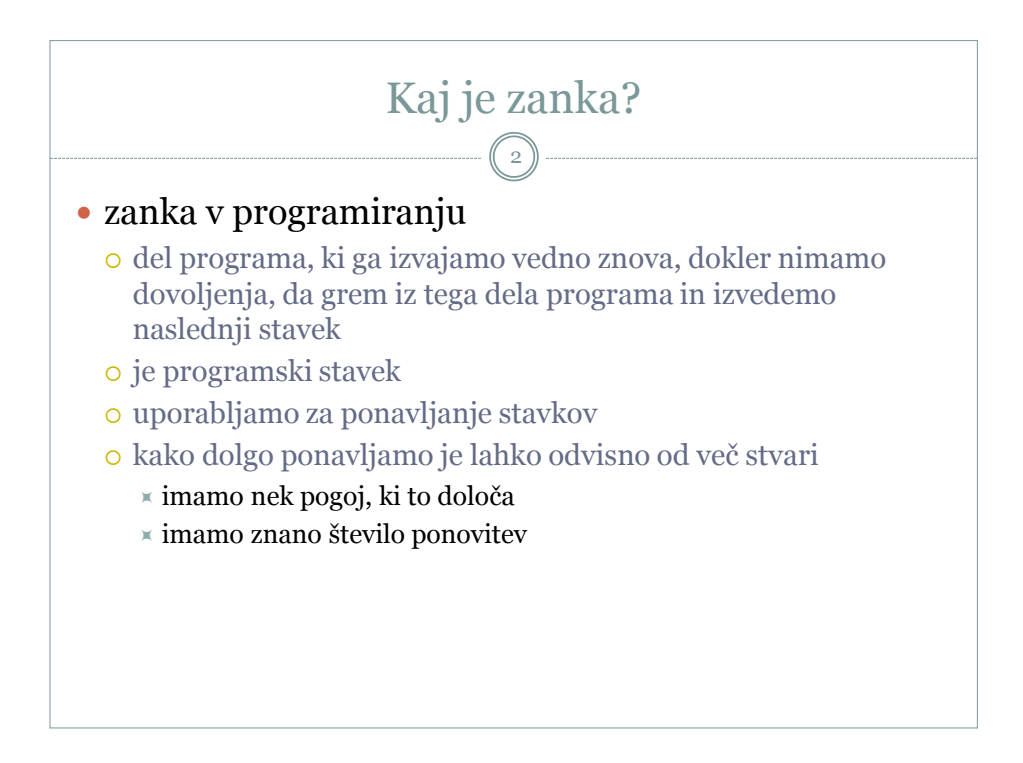

## Zanka - primeri

3

## poglejmo naslednje primere

- 1. beri cela števila, dokler ne vnesemo sodega števila
- 2. beri cela števila, dokler ne vnesemo sodega števila in preštej, koliko števil smo skupno vnesli
- 3. na ekran izriši 99 zvezdic

## od česa je odvisna ponovitev

- 1. od sodosti prebranega števila
- 2. od sodosti prebranega števila
- 3. od števila izrisanih zvezdic

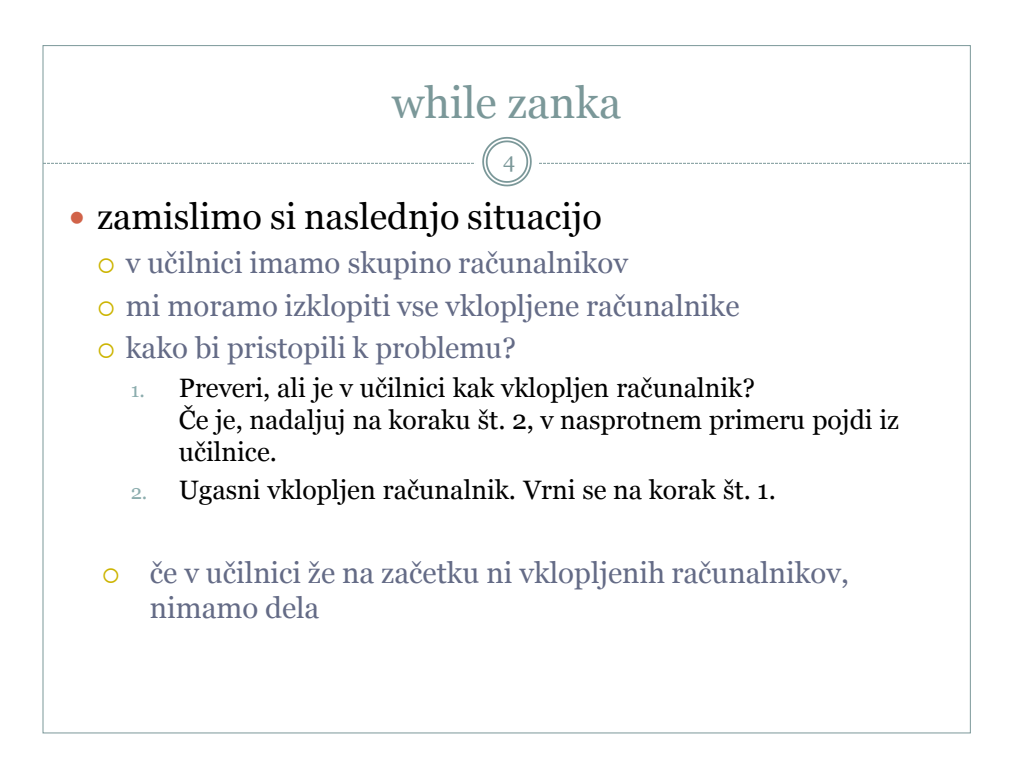

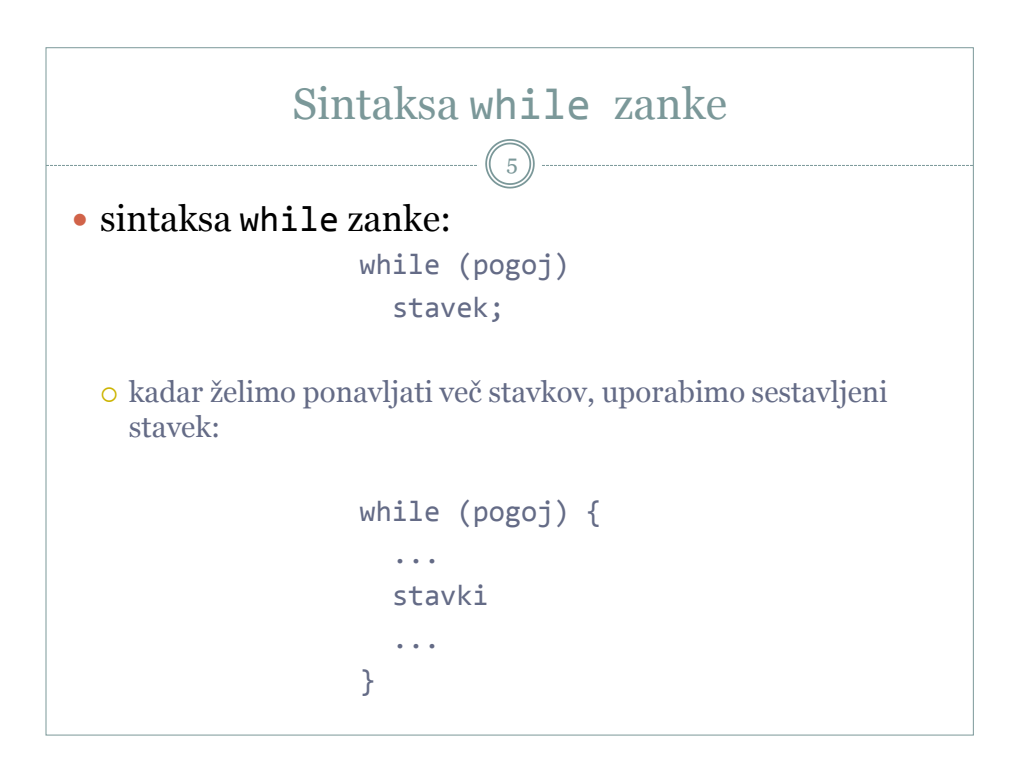

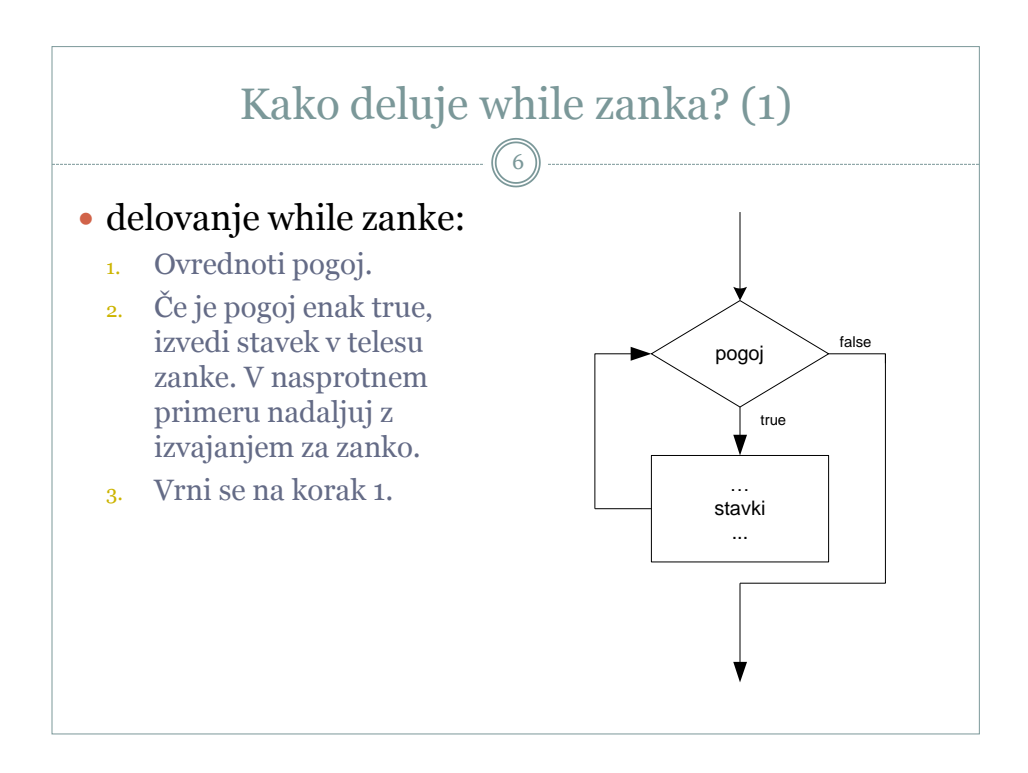

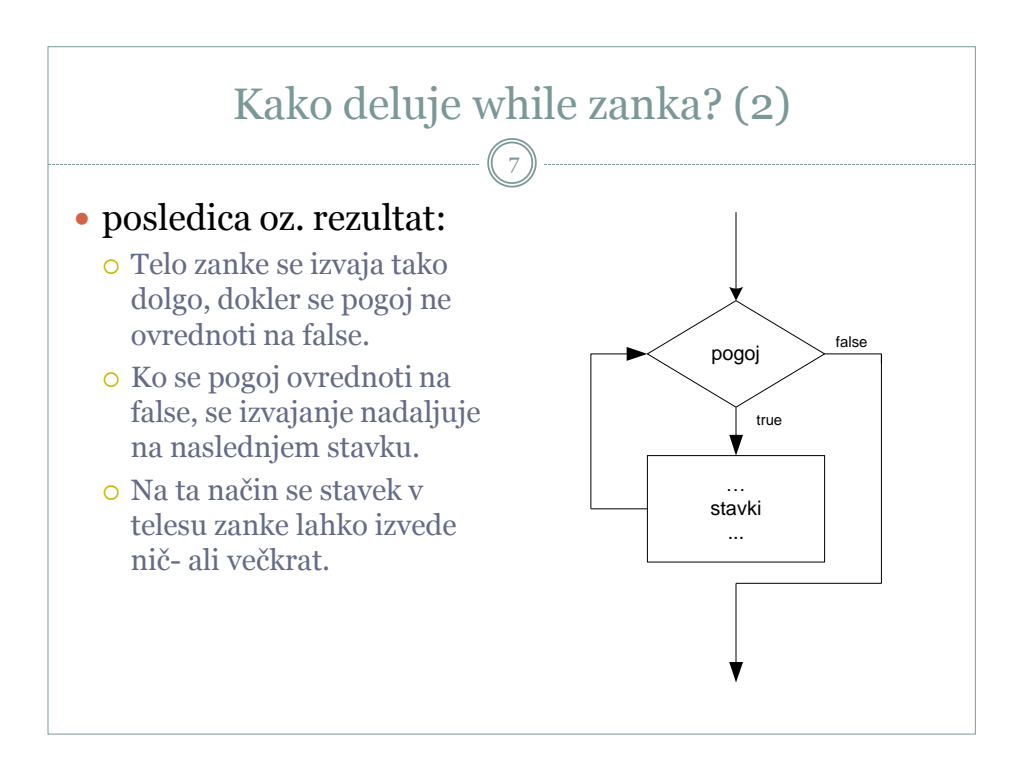

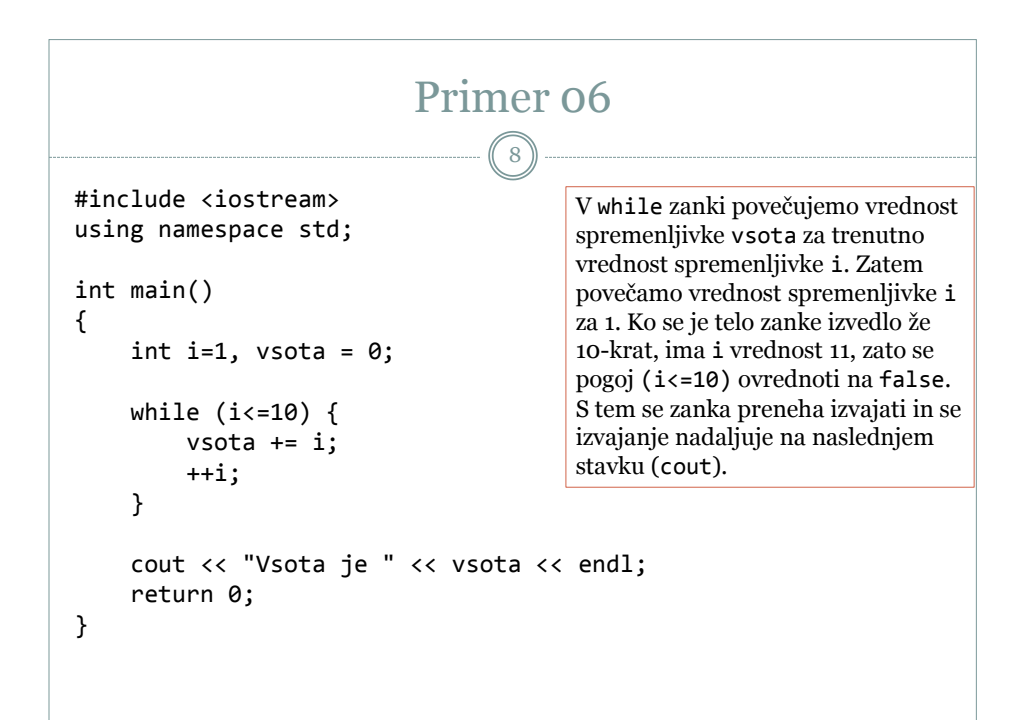

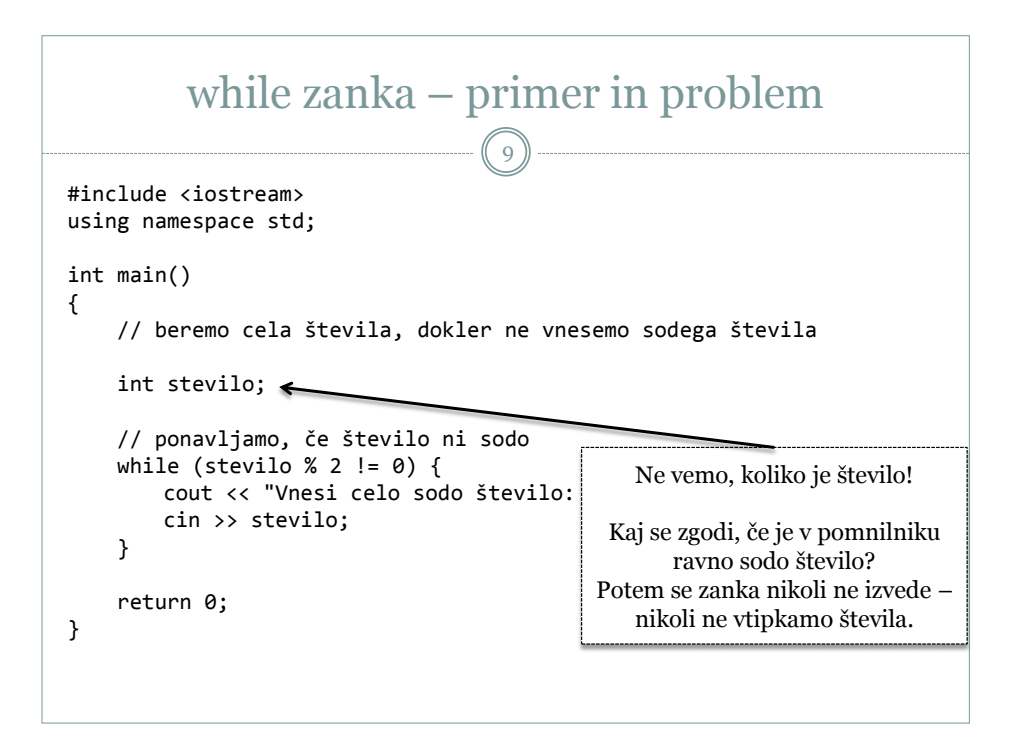

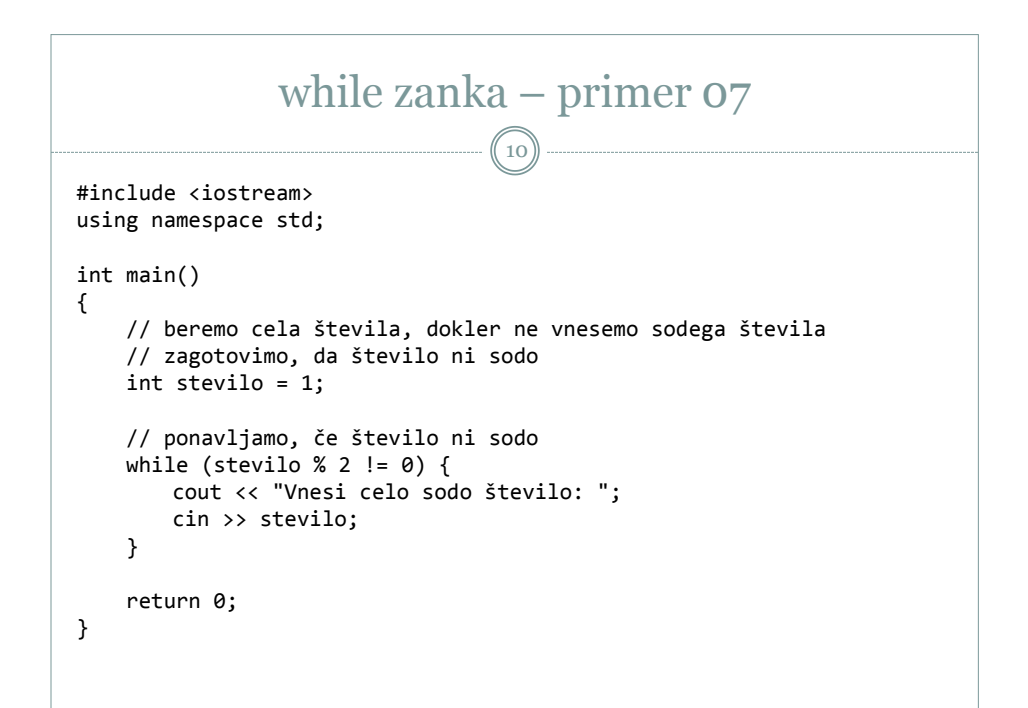

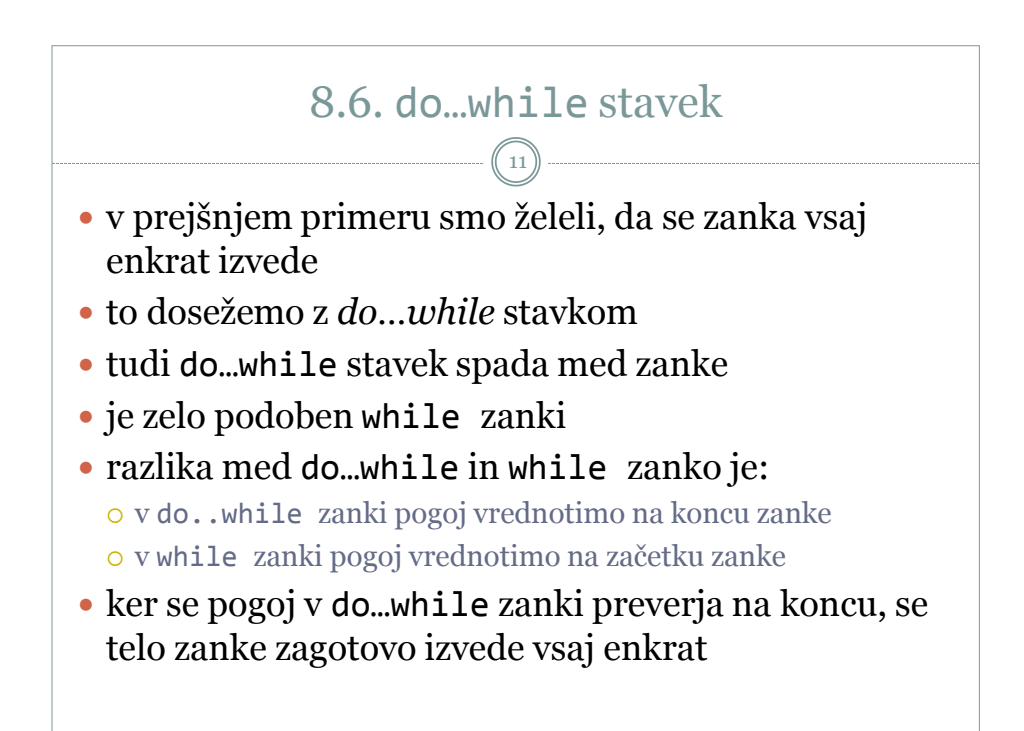

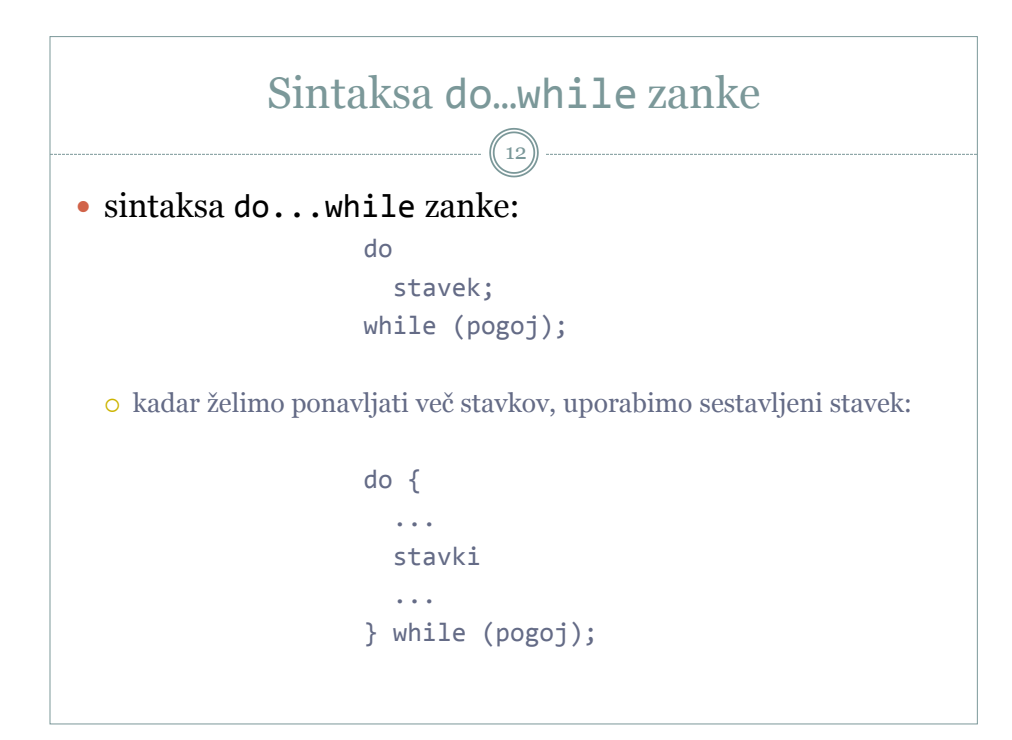

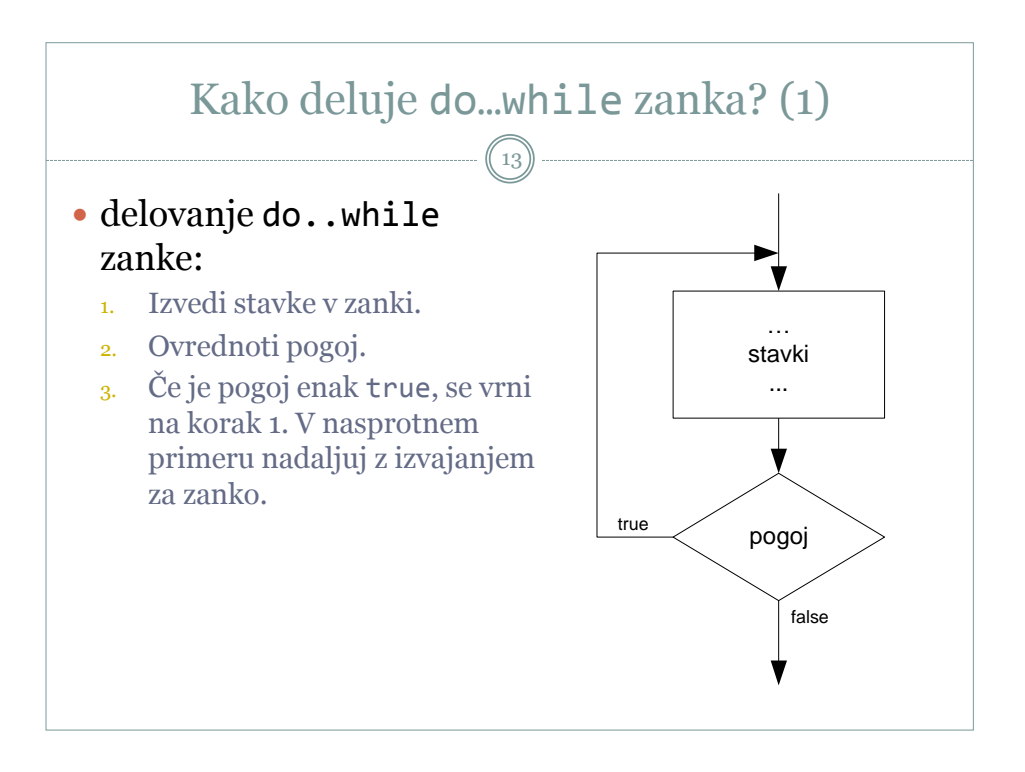

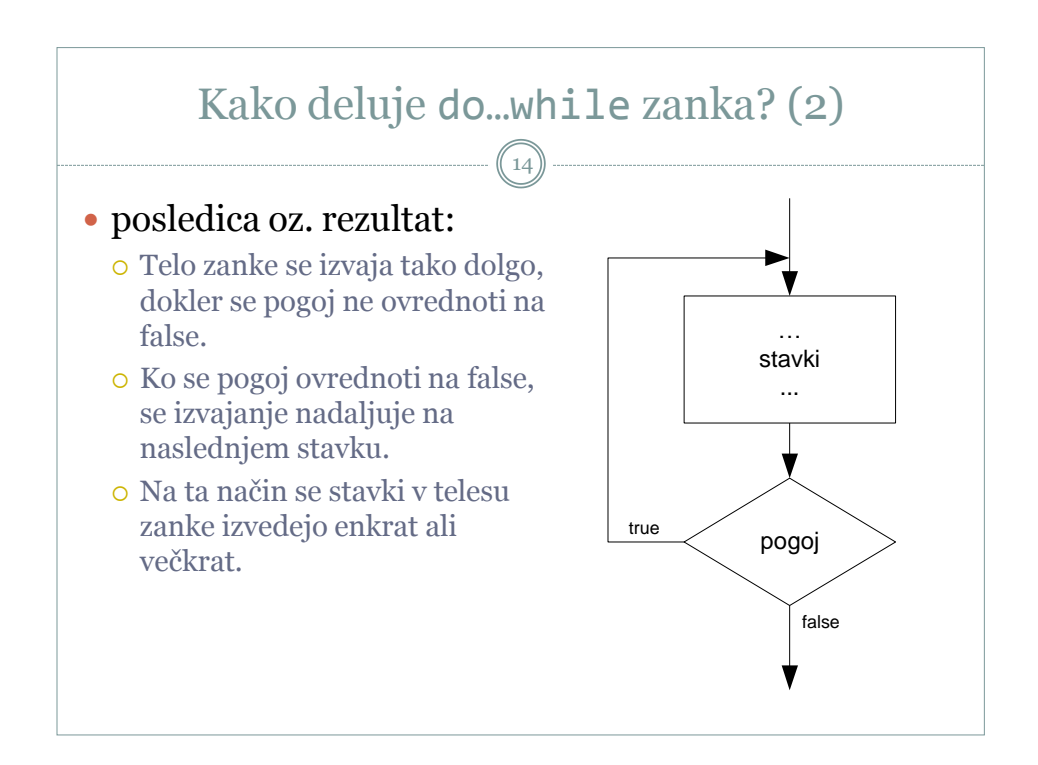

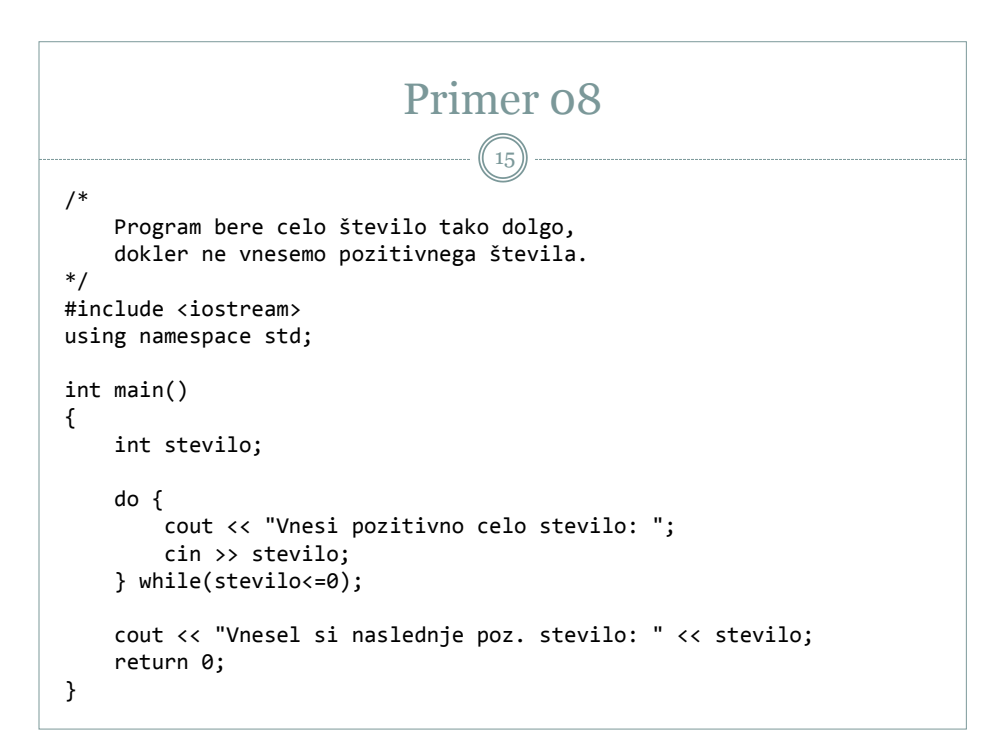

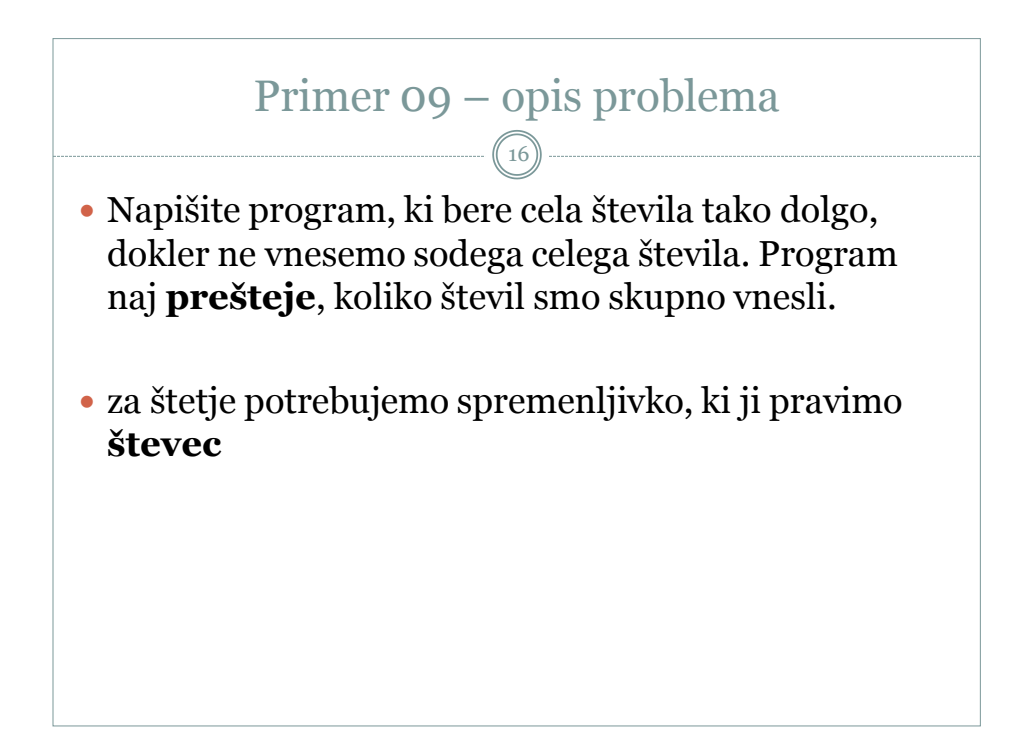

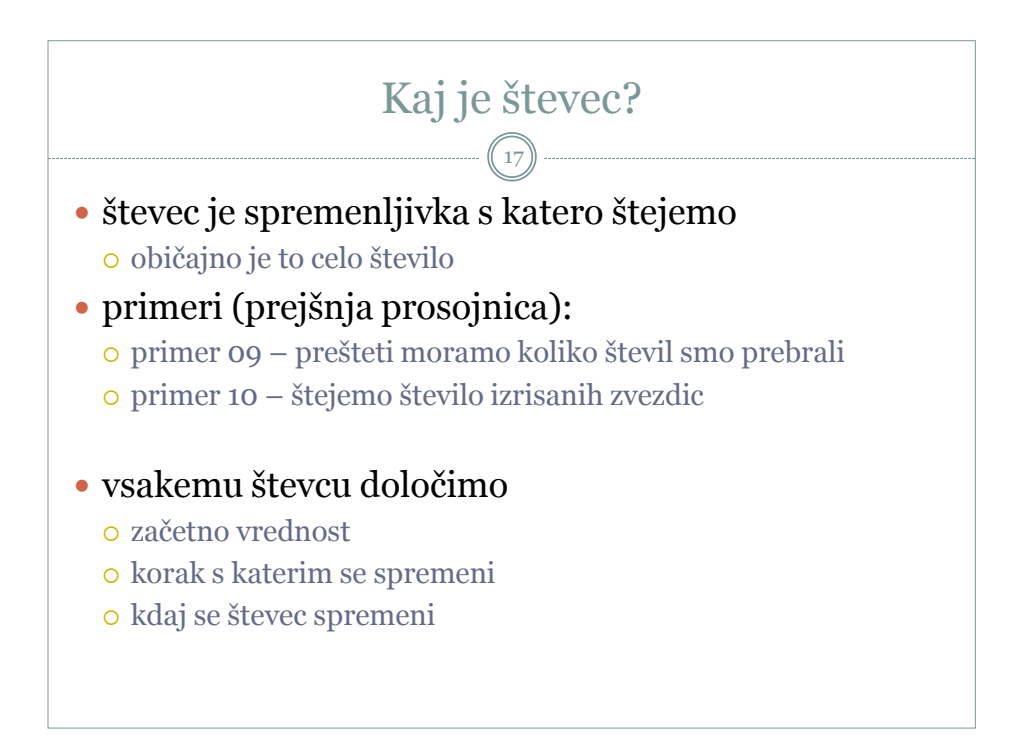

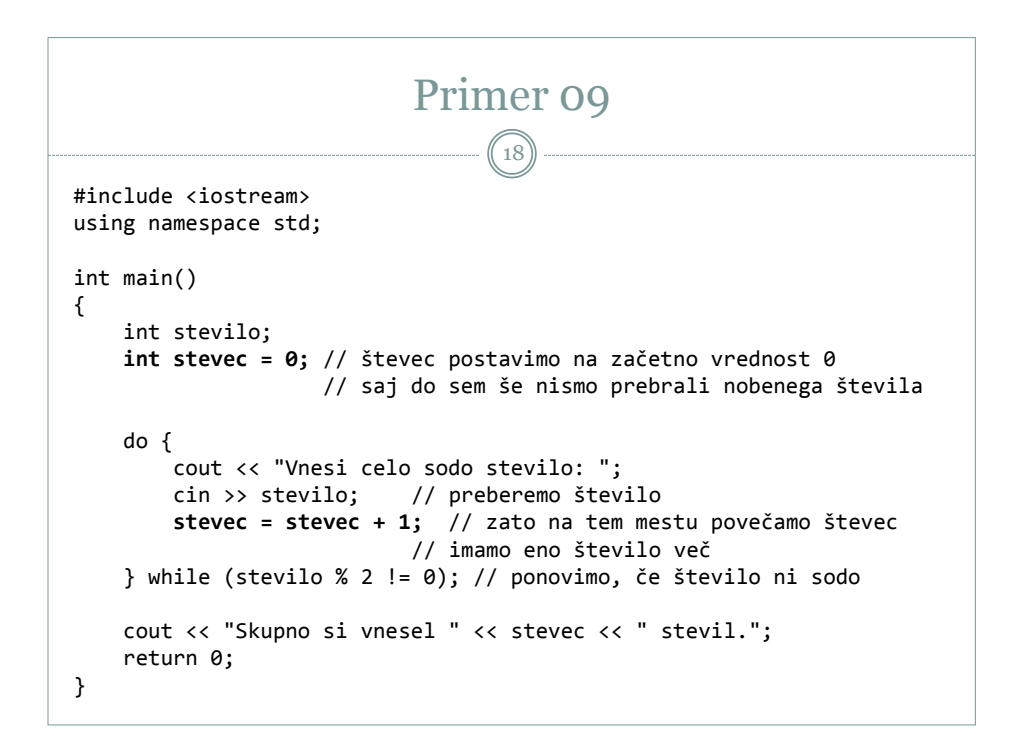

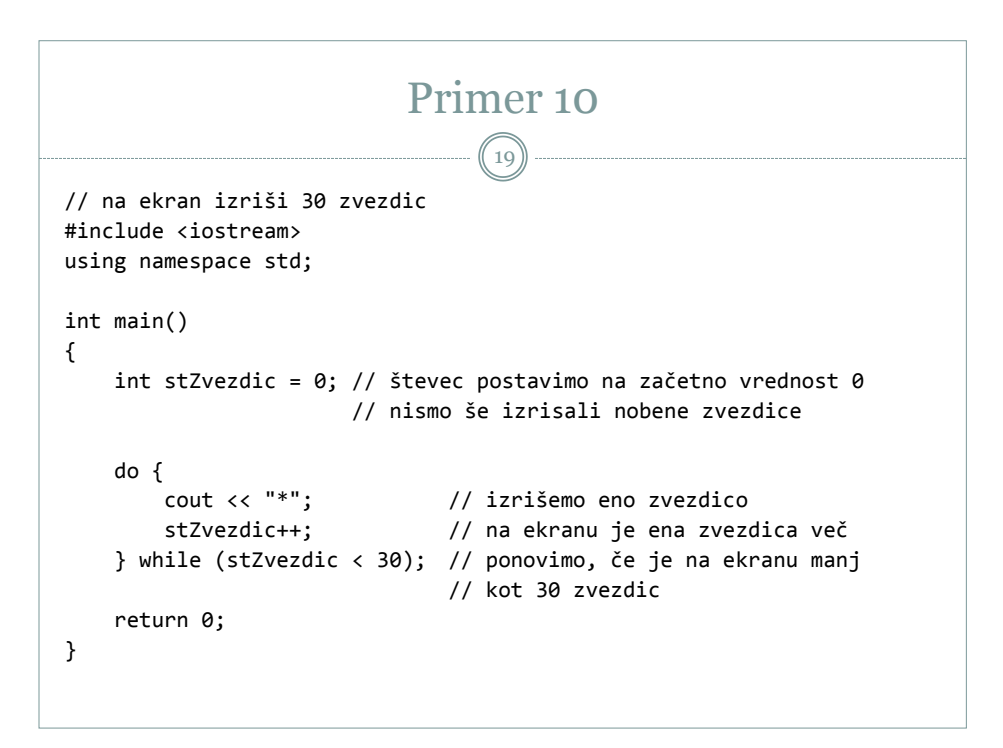

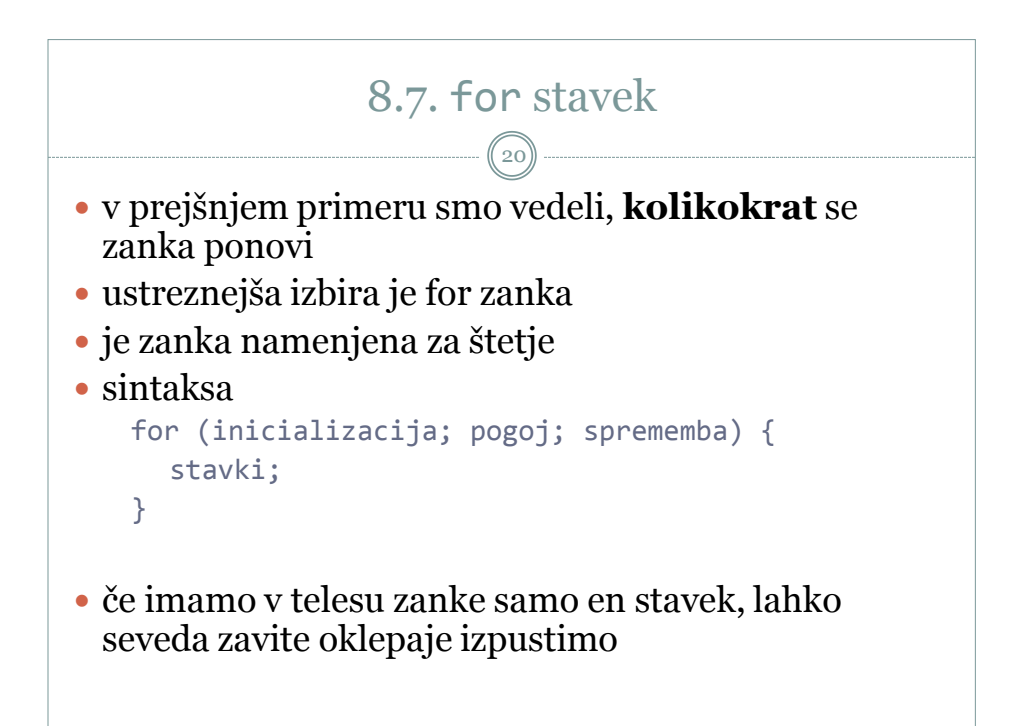

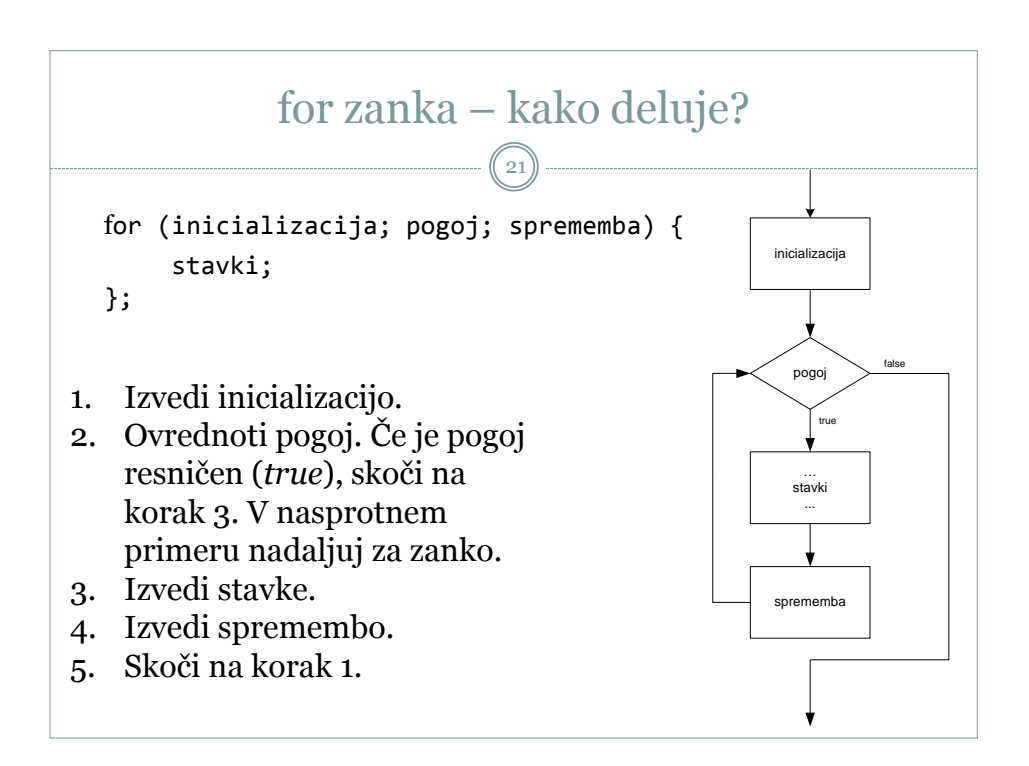

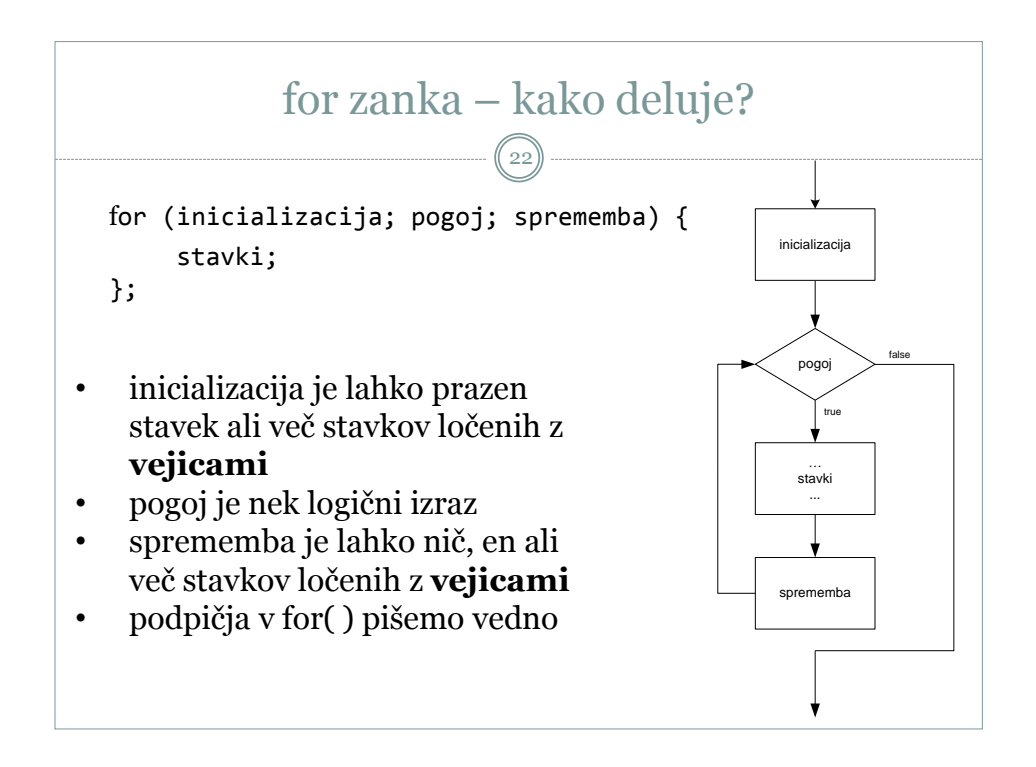

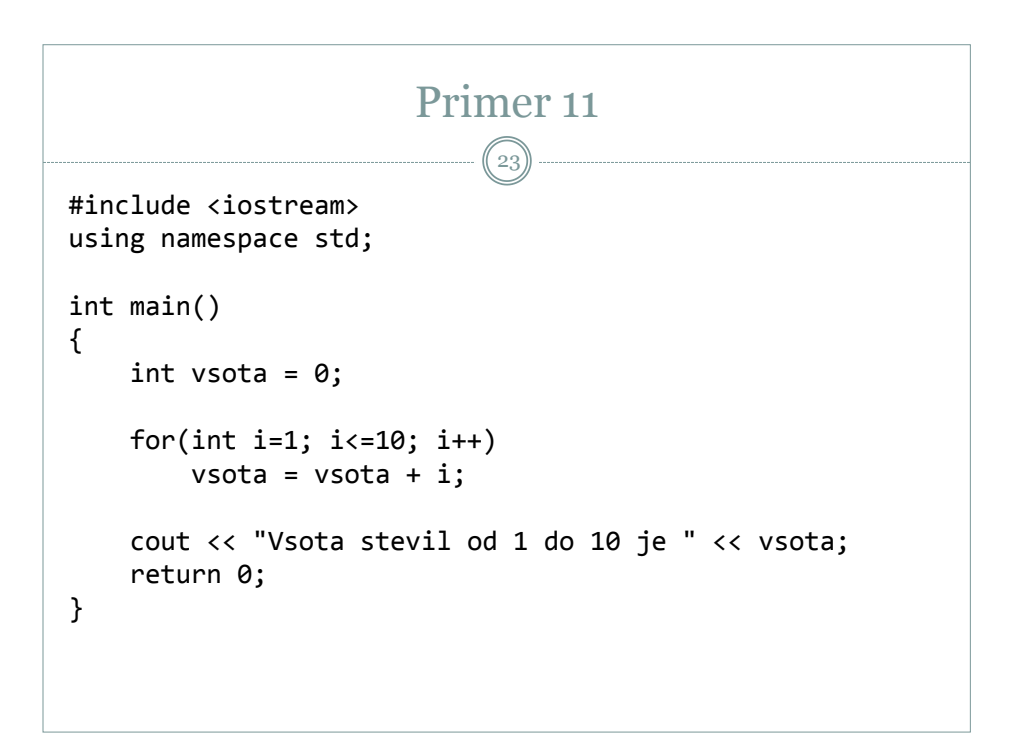

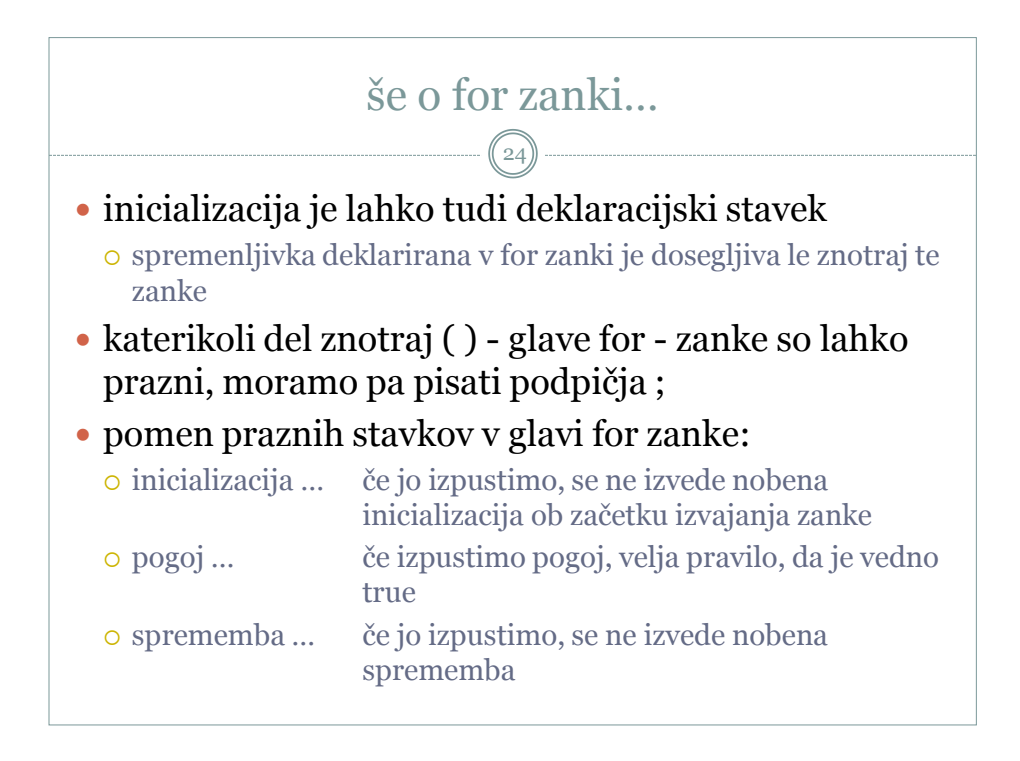

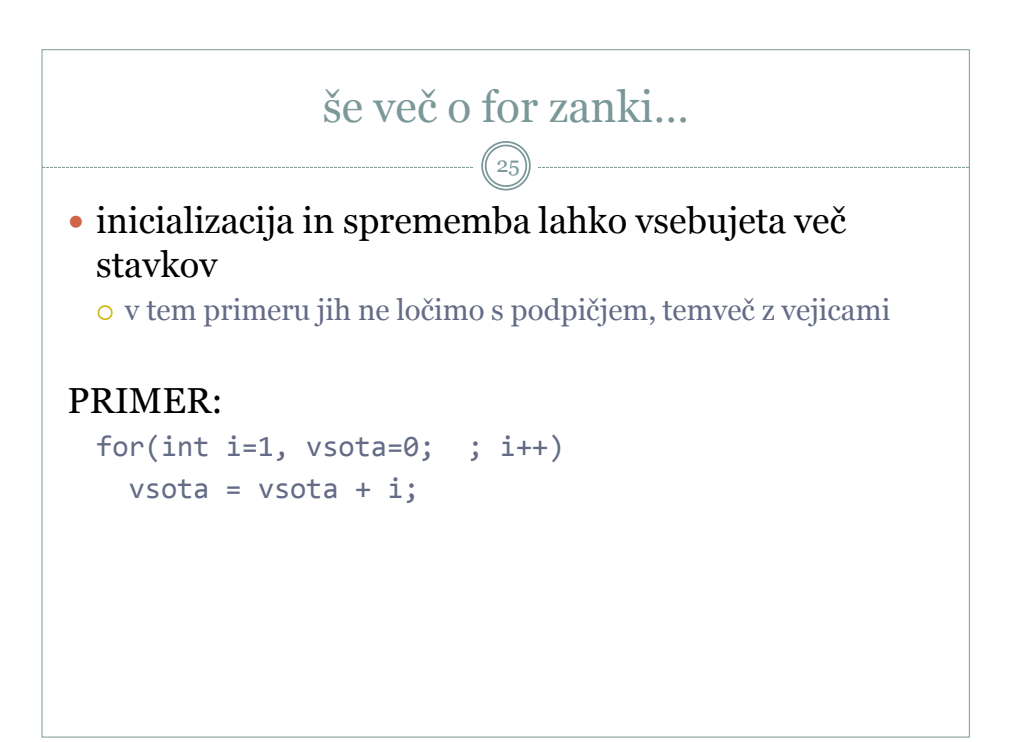

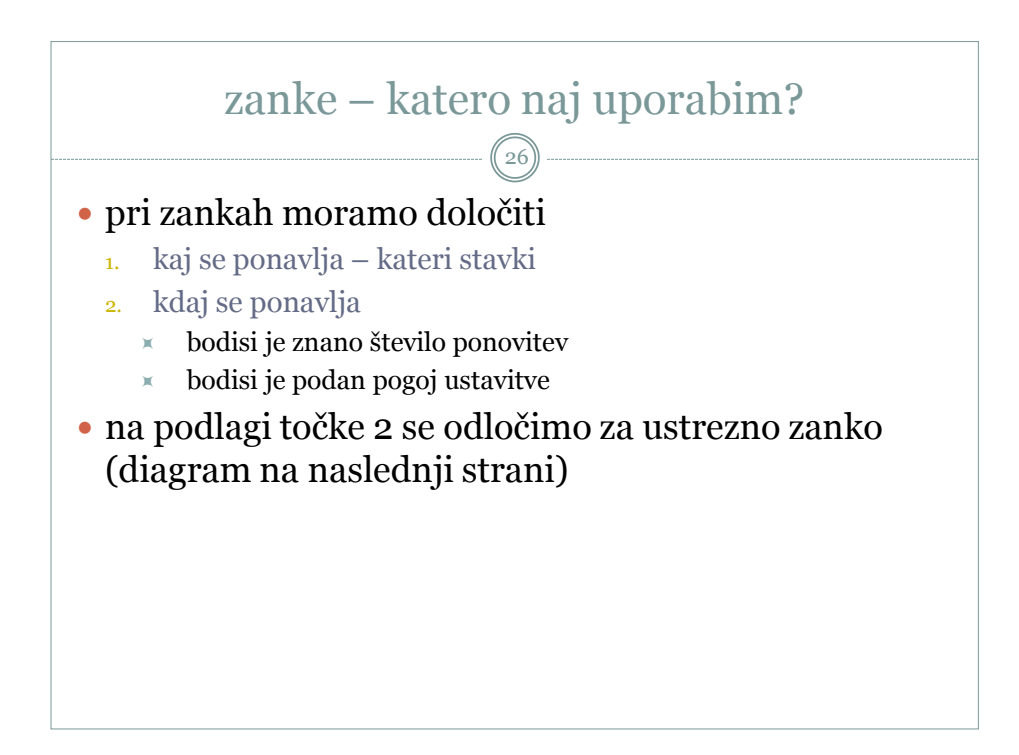

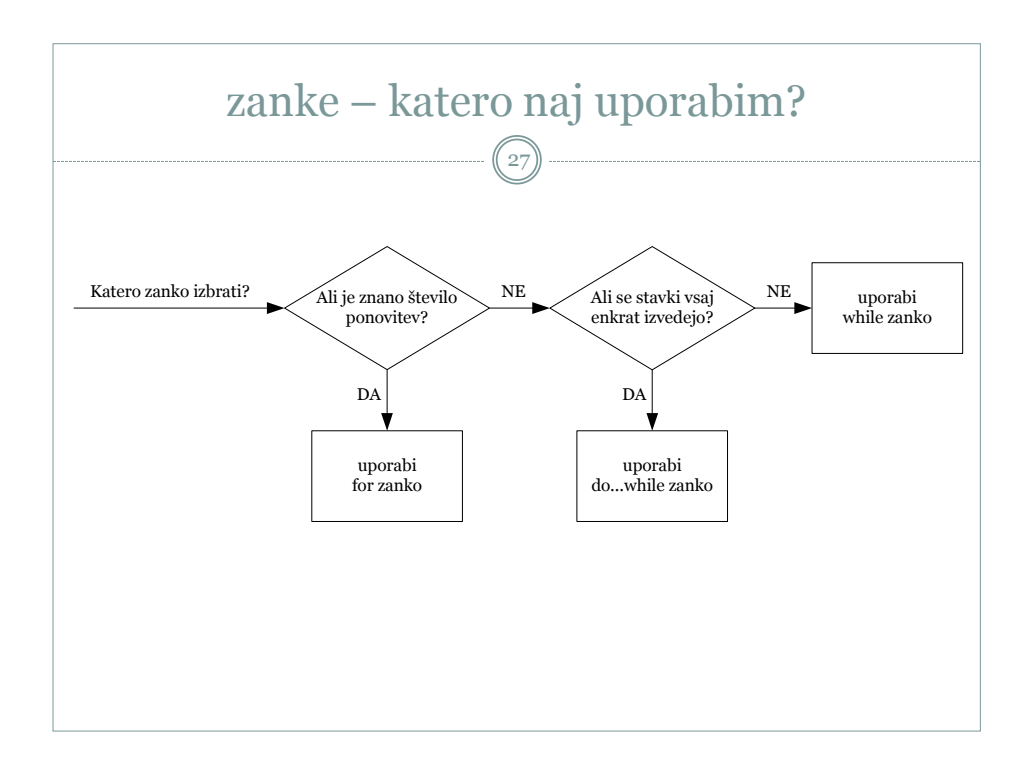

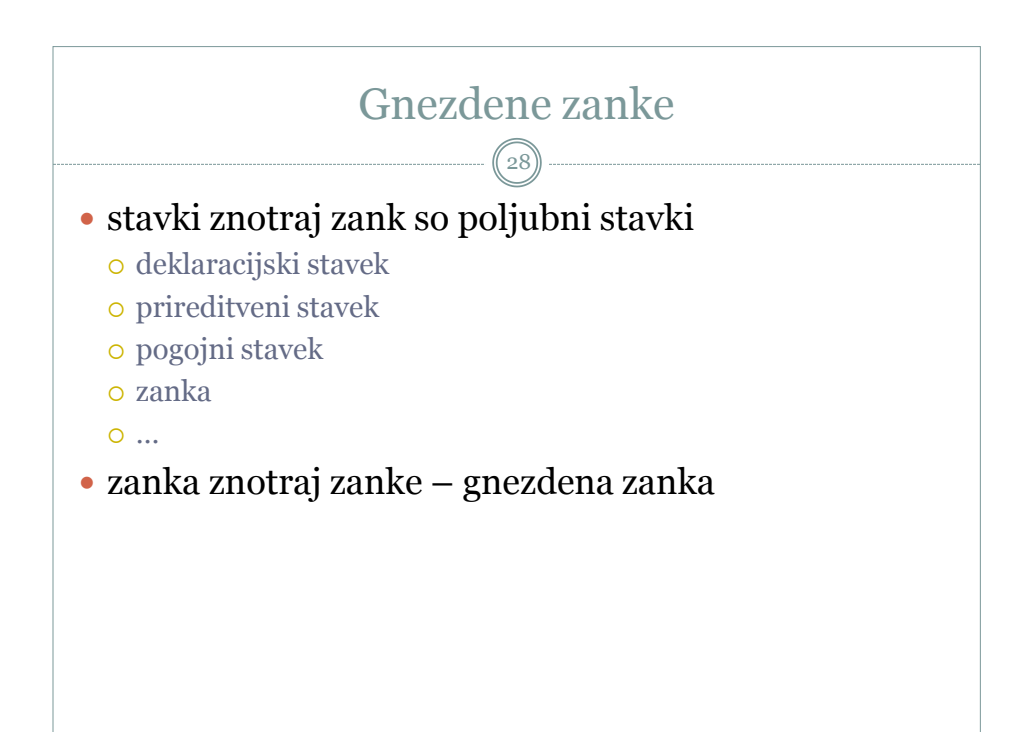

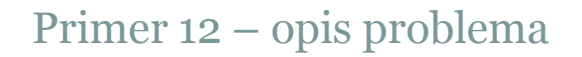

29

 Napišite program, ki prebere 10 celih pozitivnih števil in izračuna vsoto prebranih števil. Če uporabnik vnese negativno število ali število 0, se naj branje števila ponavlja, dokler prebrano število ne ustreza zahtevam.

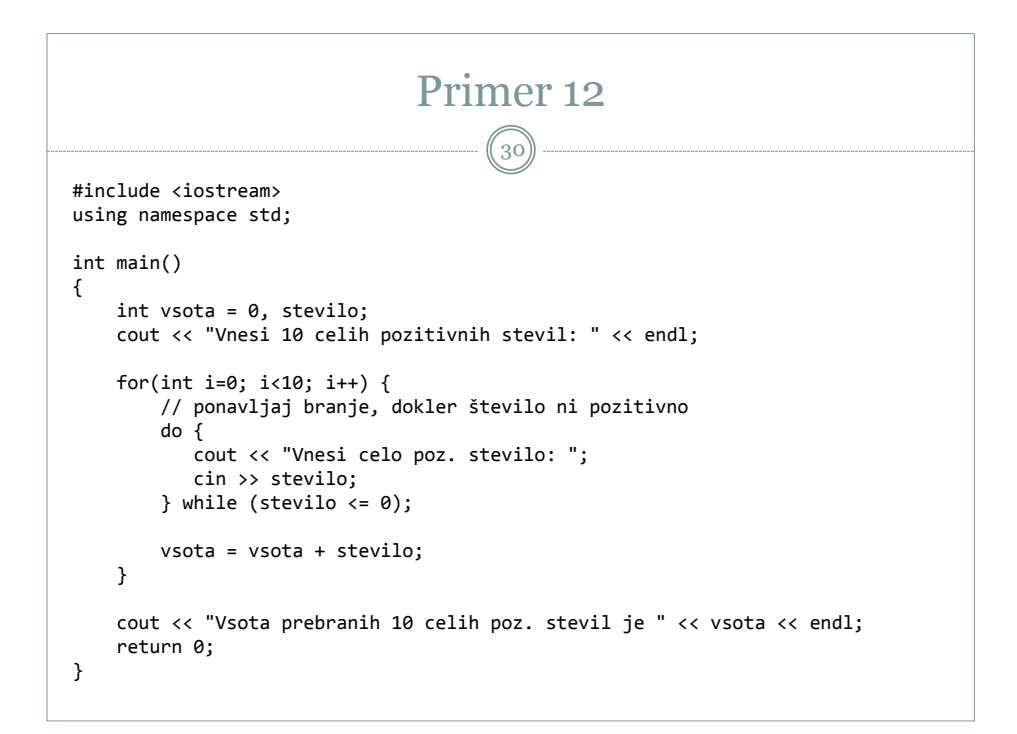

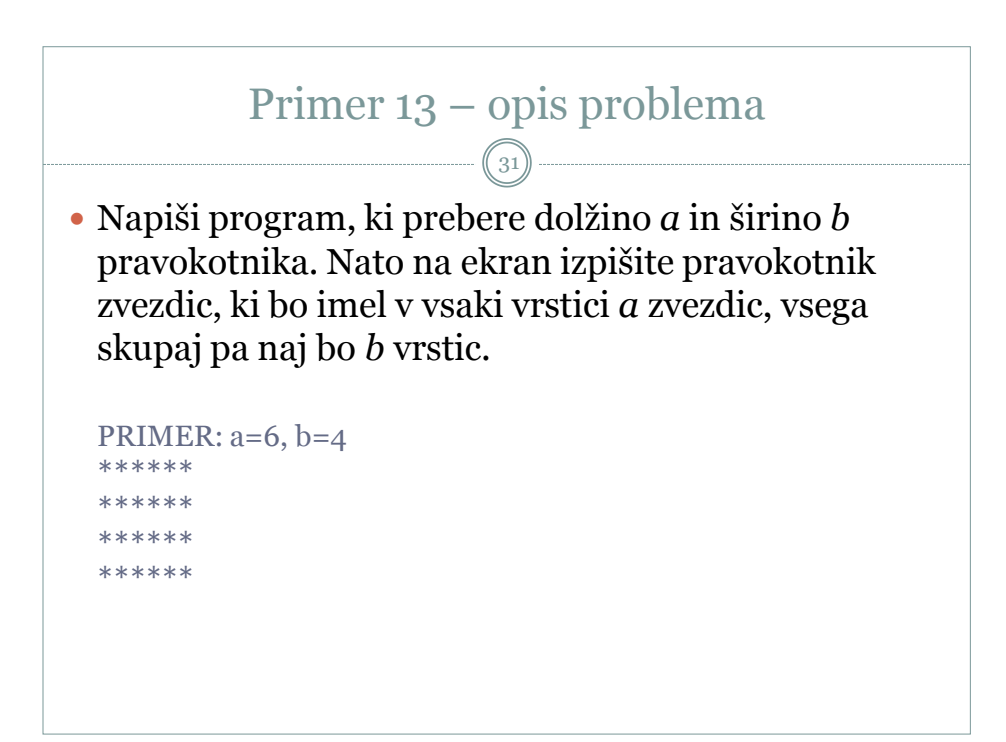

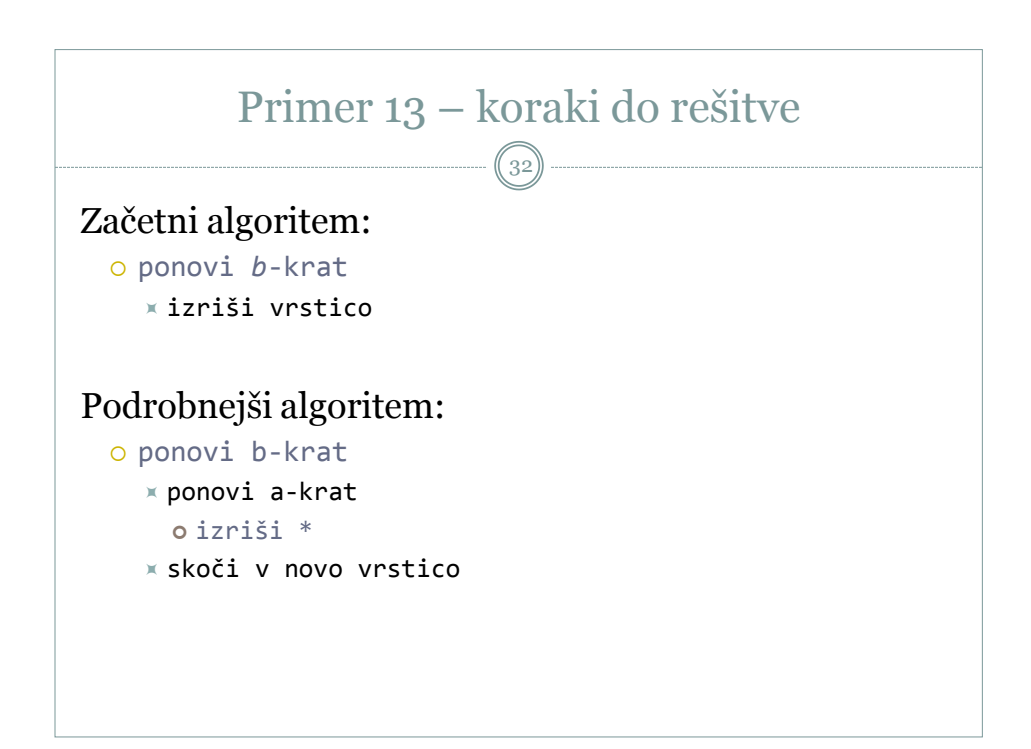

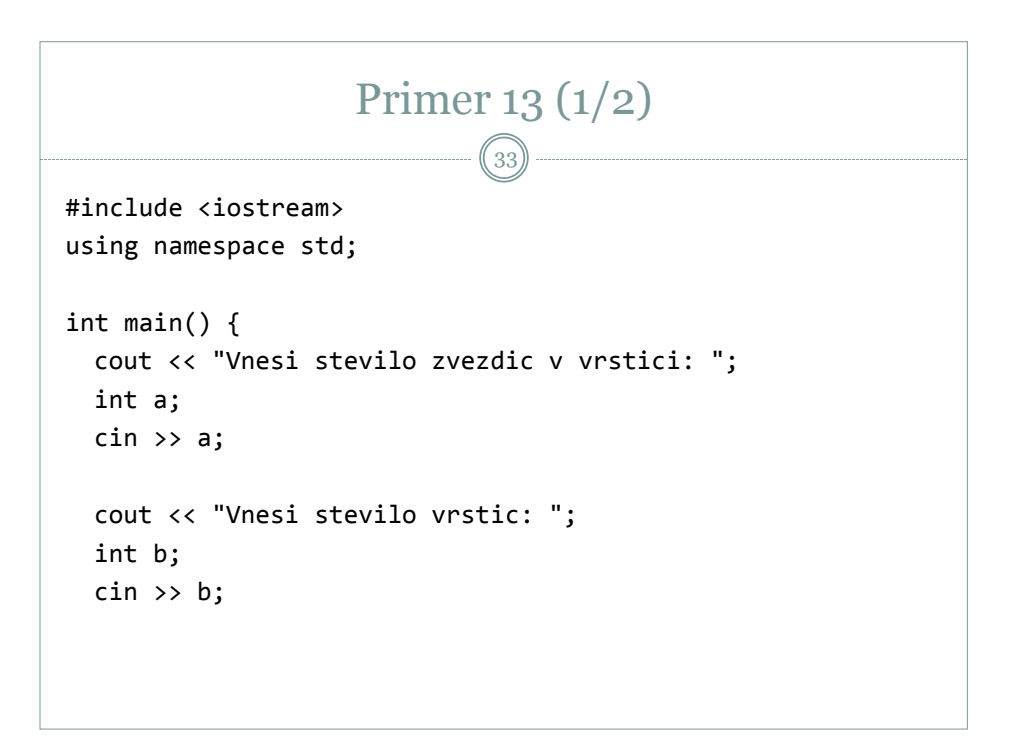

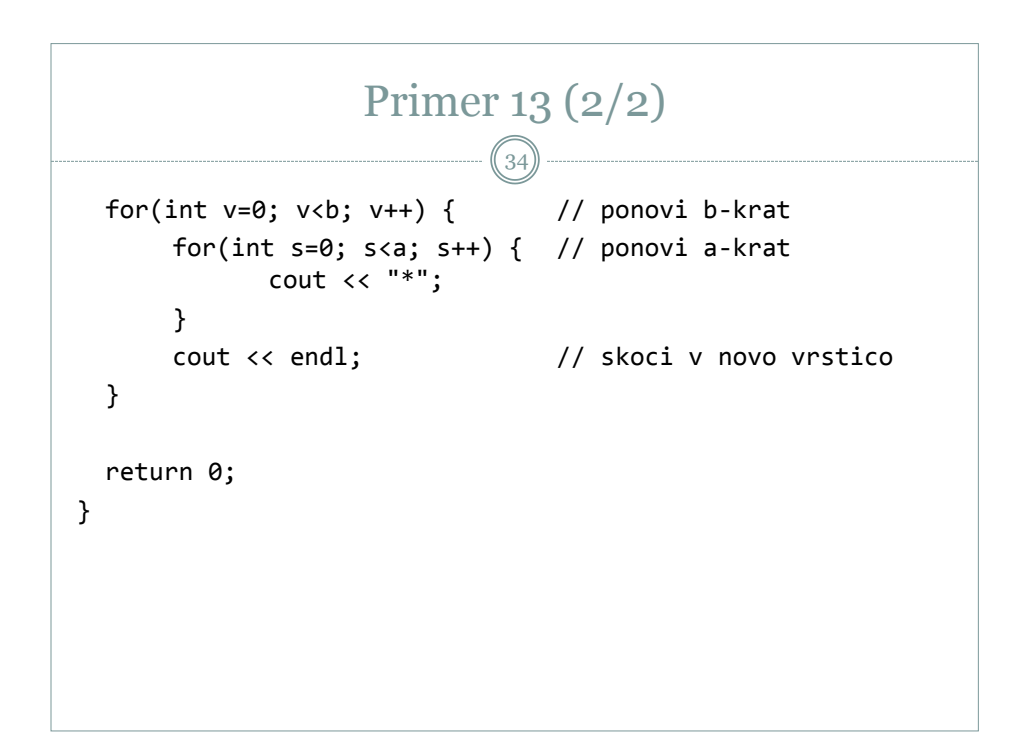

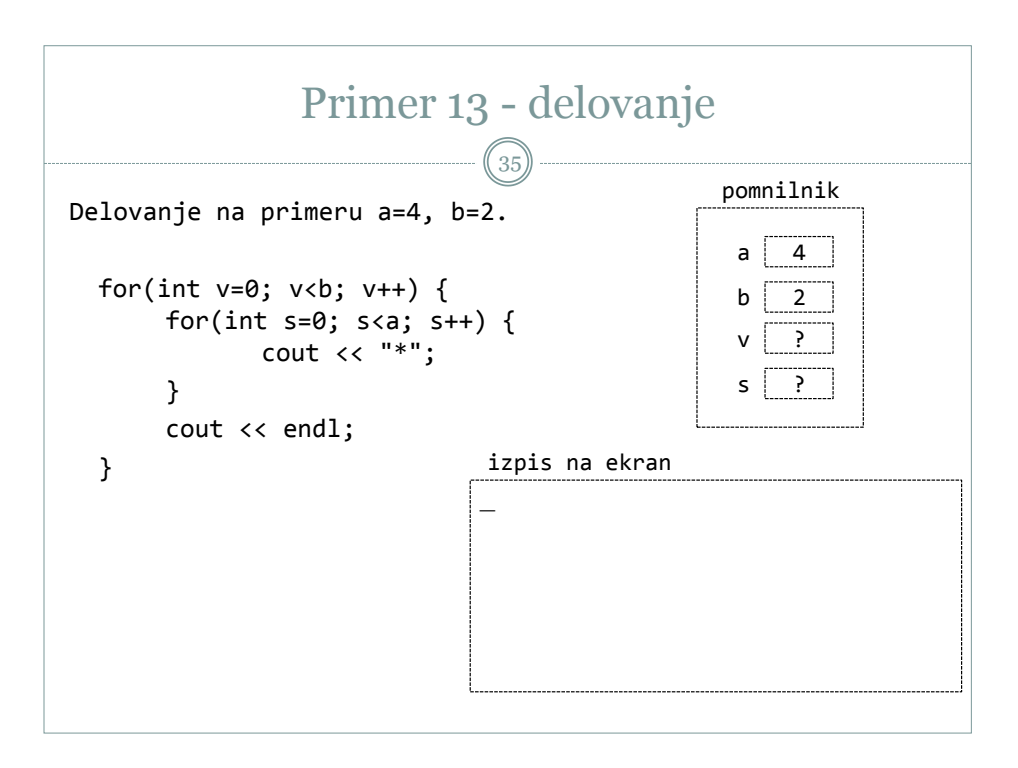

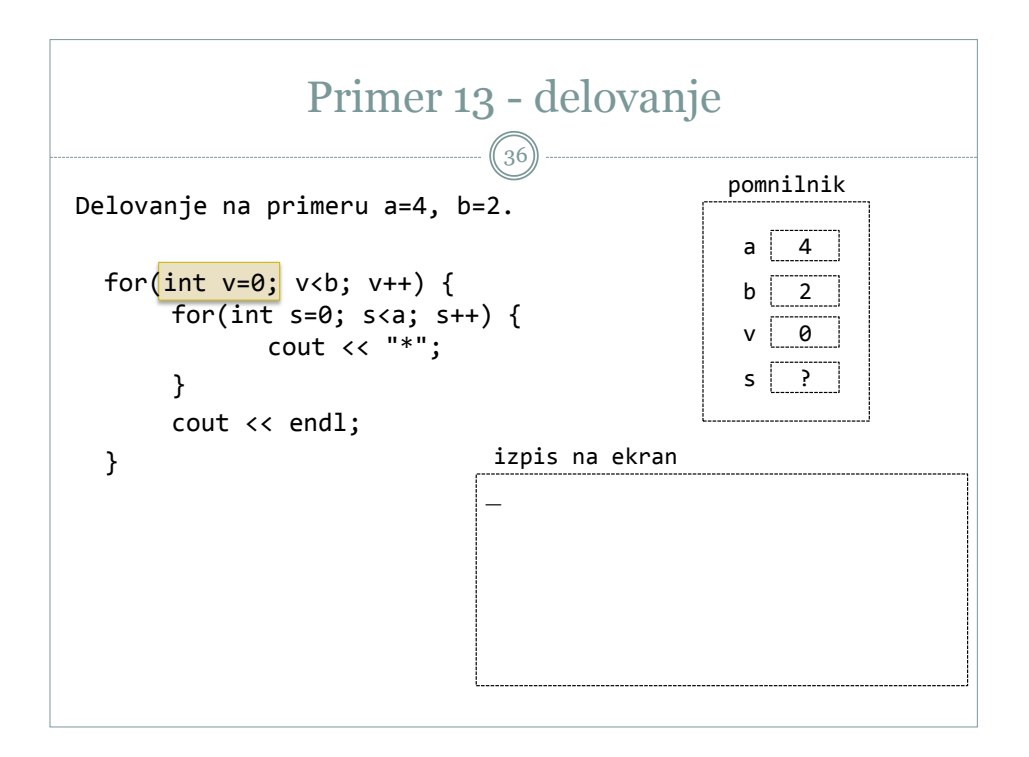

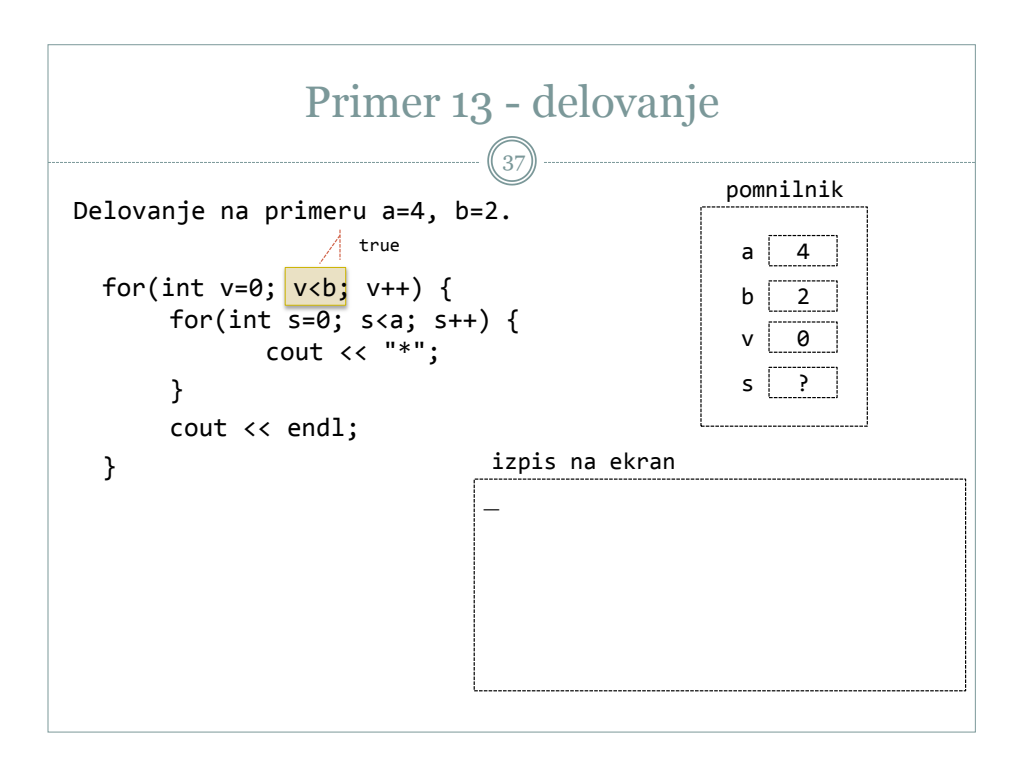

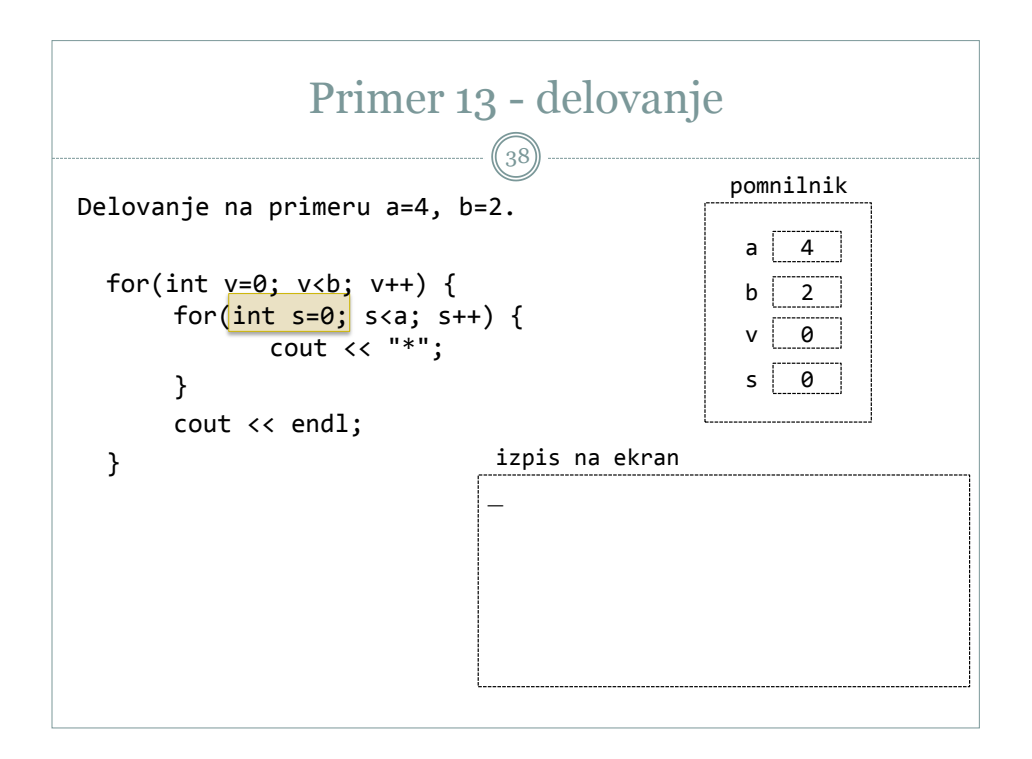

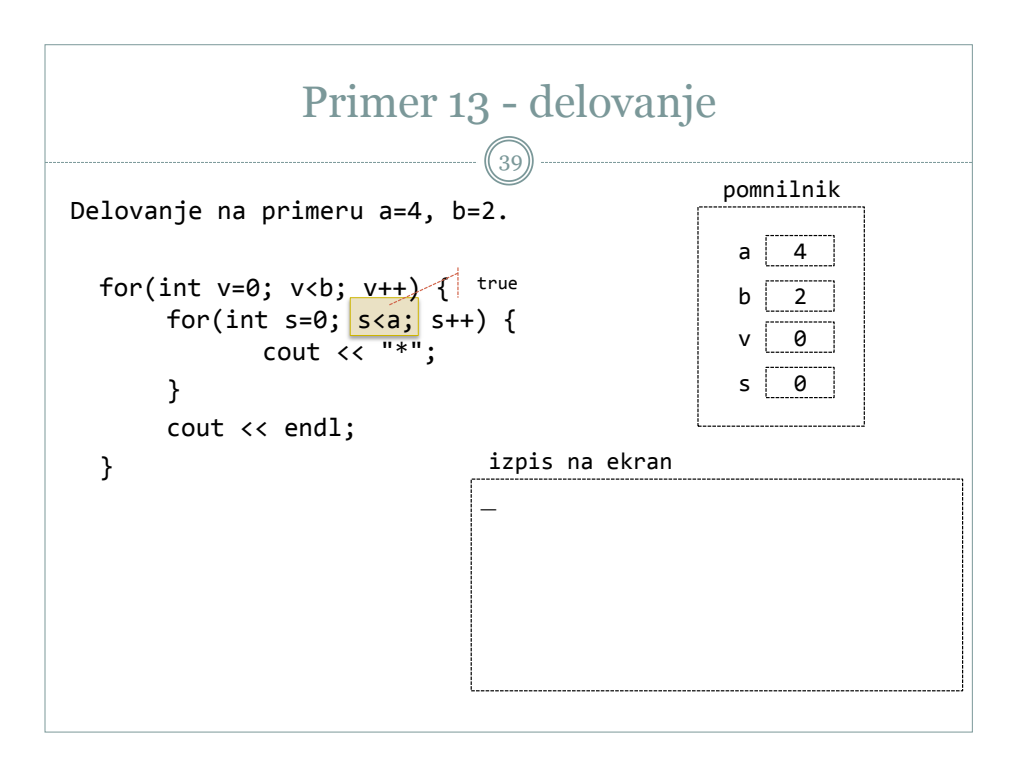

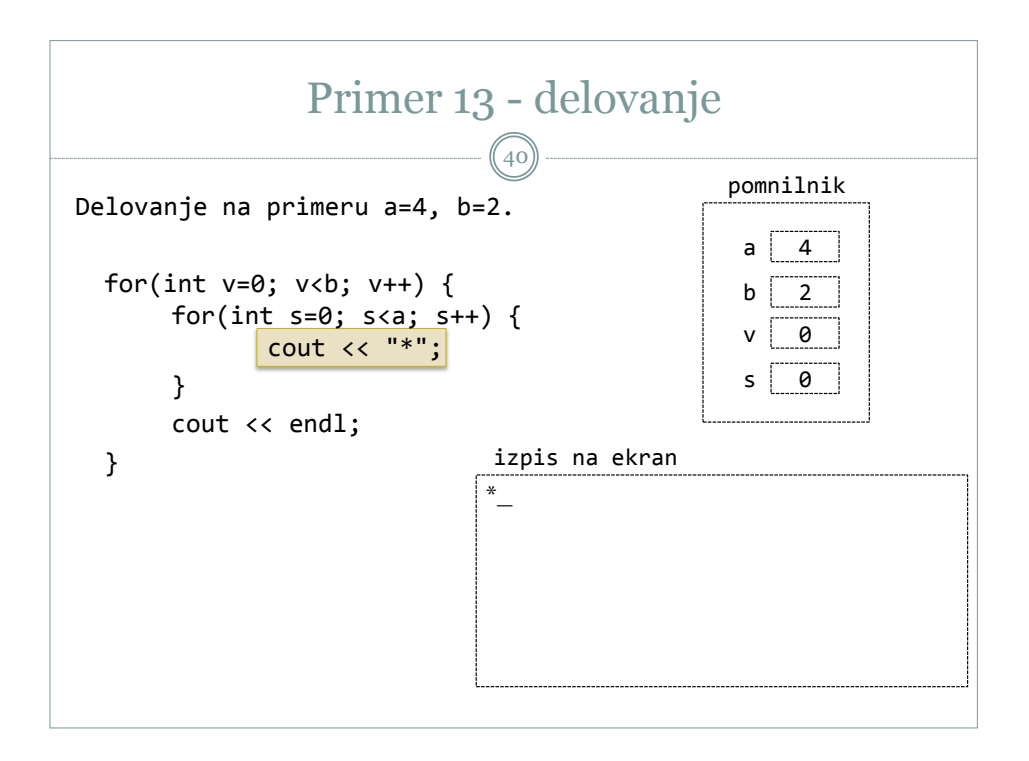

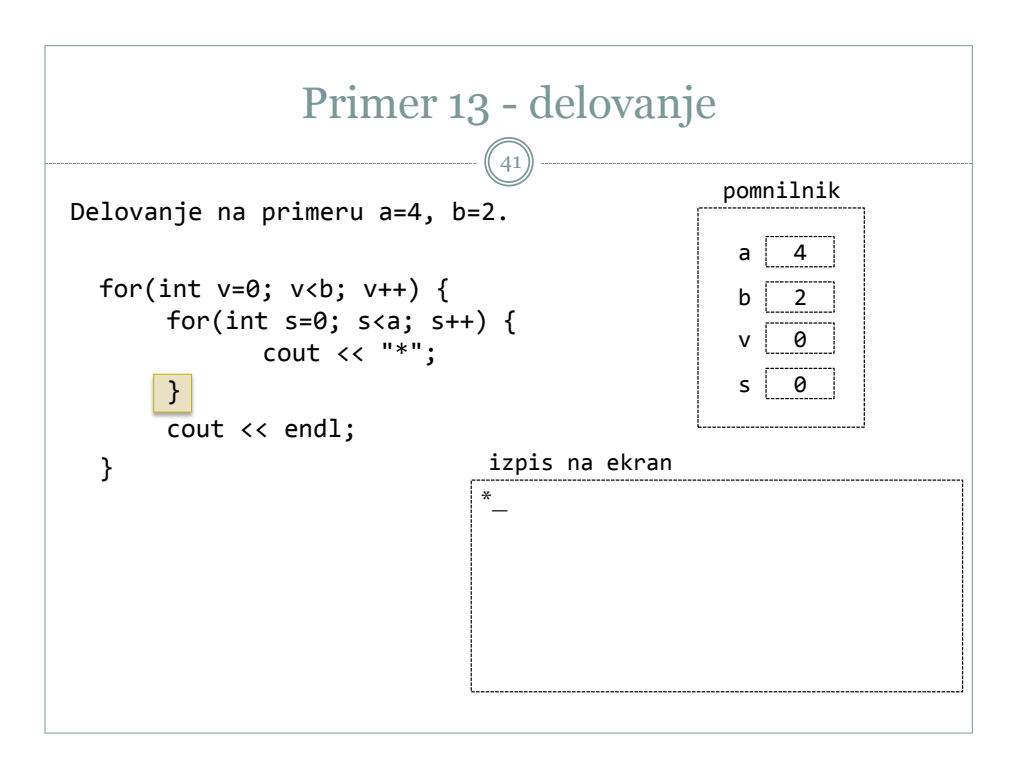

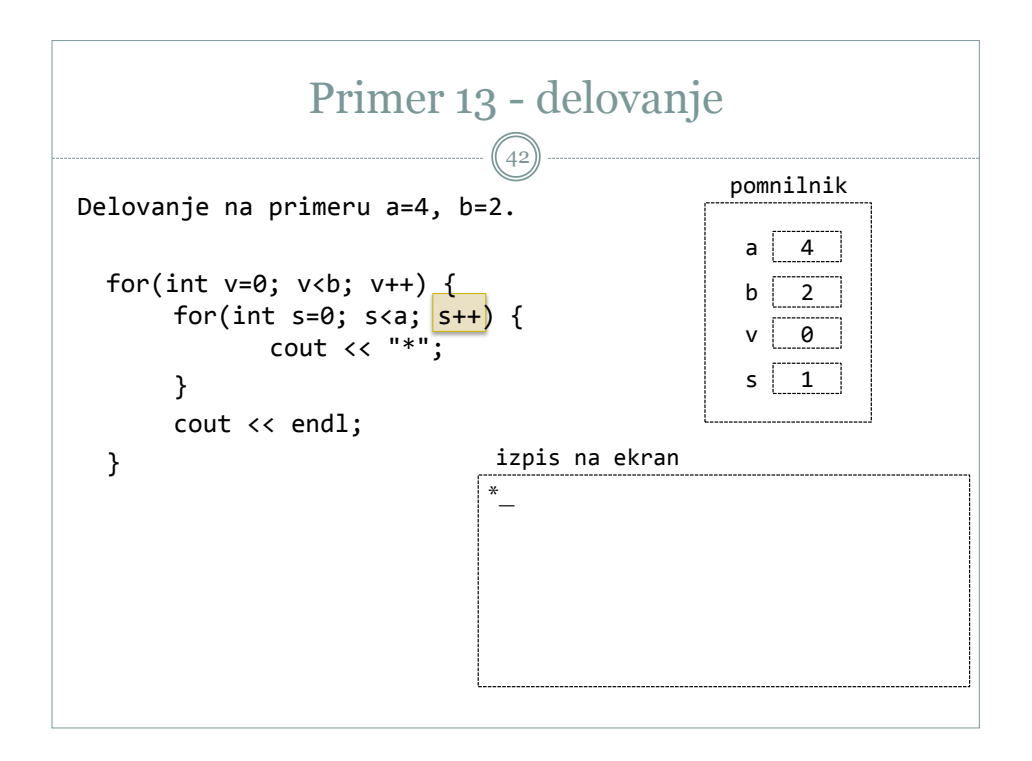

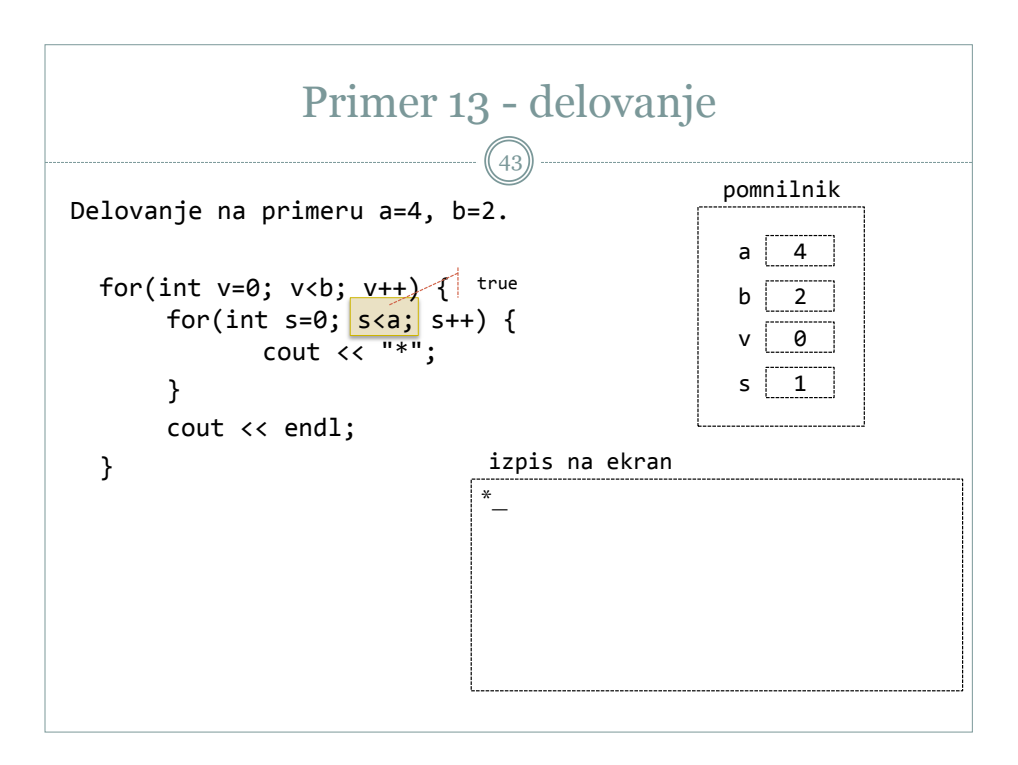

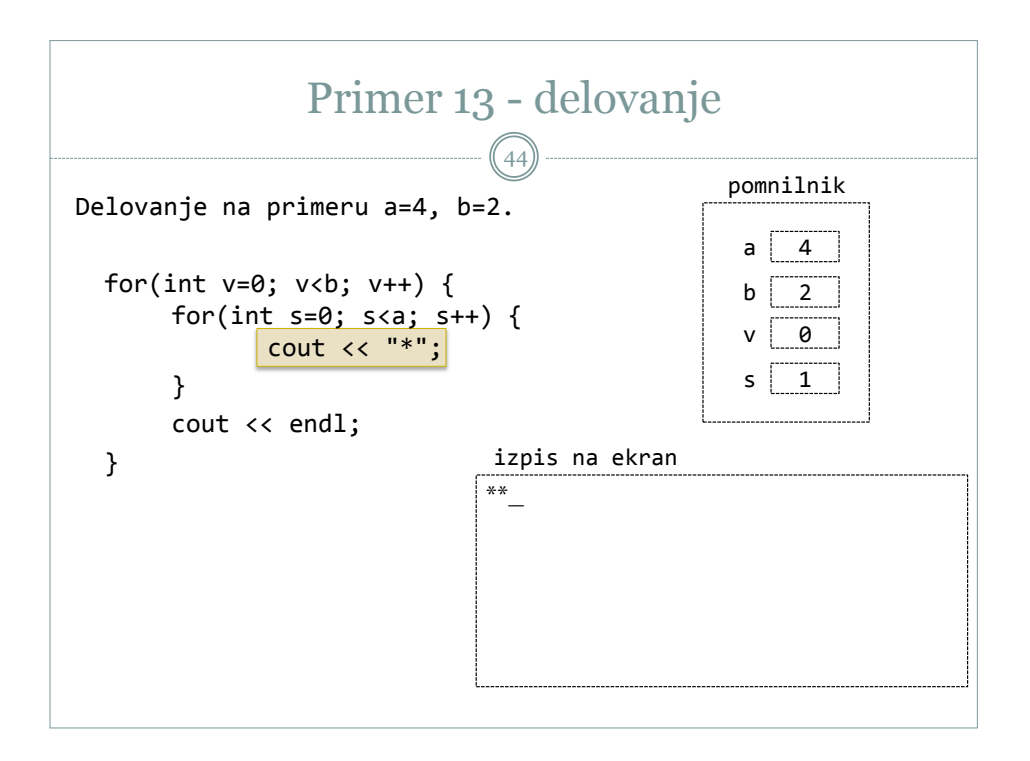

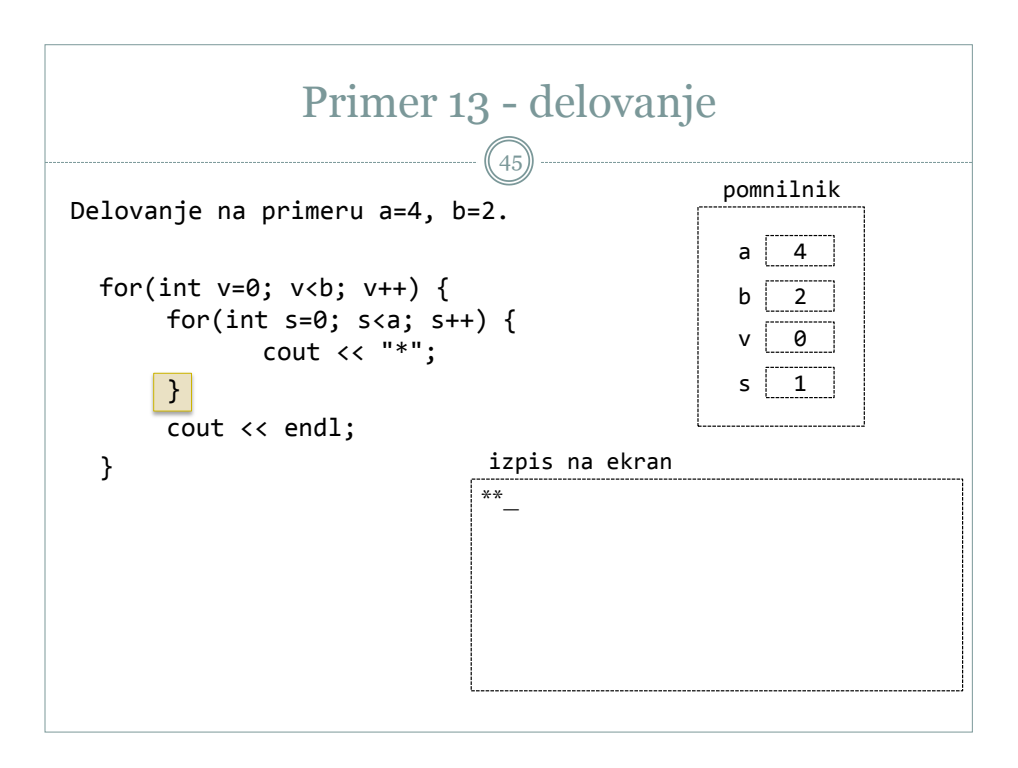

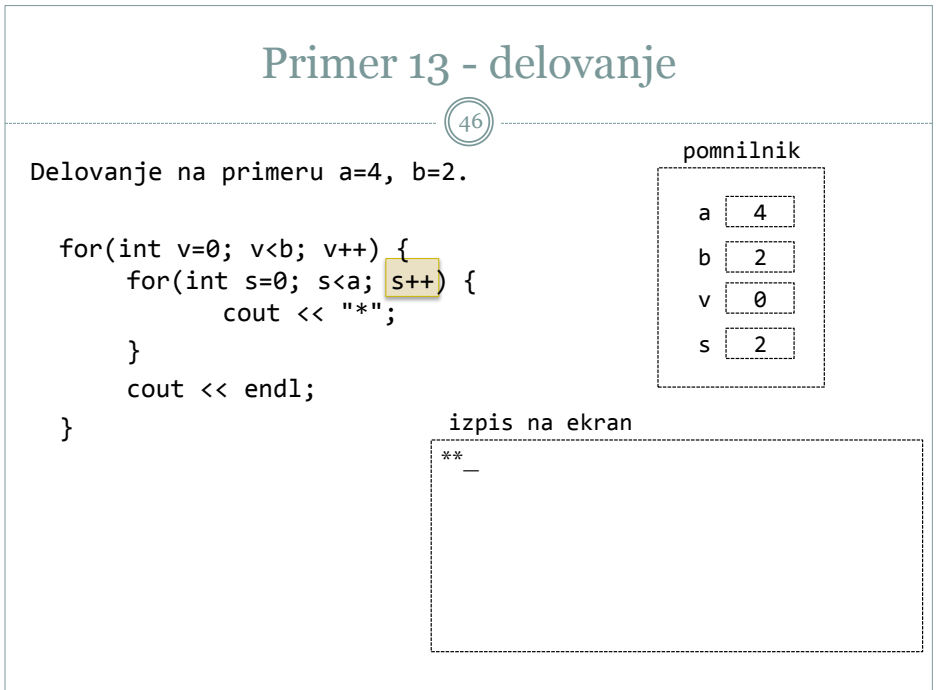

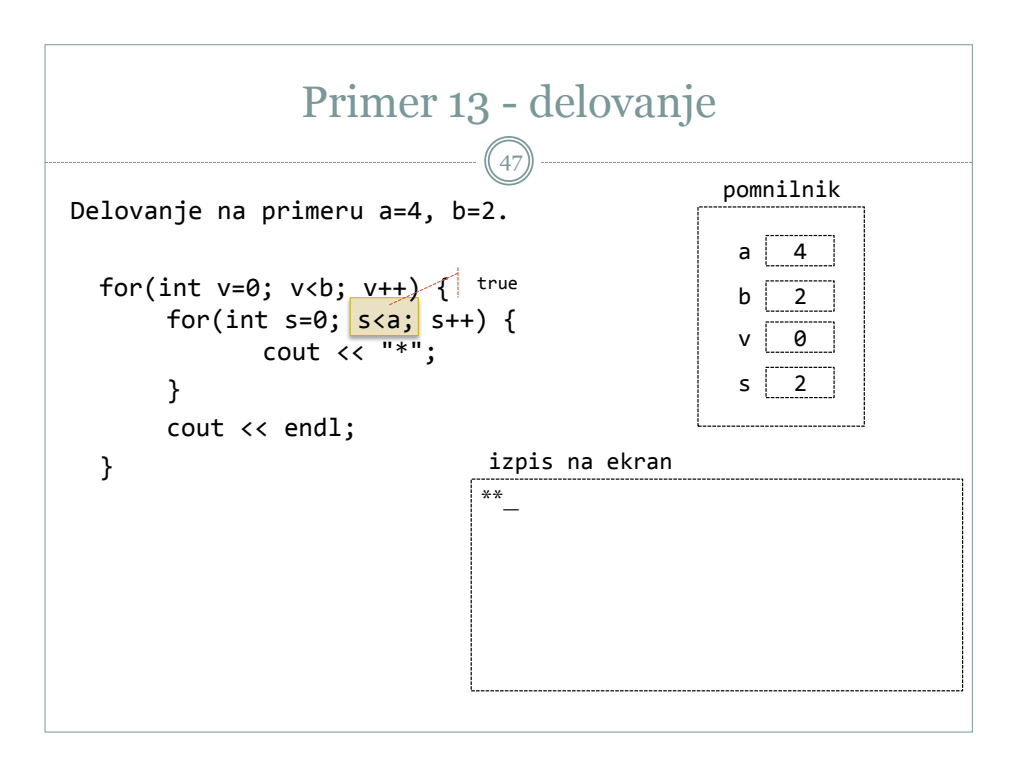

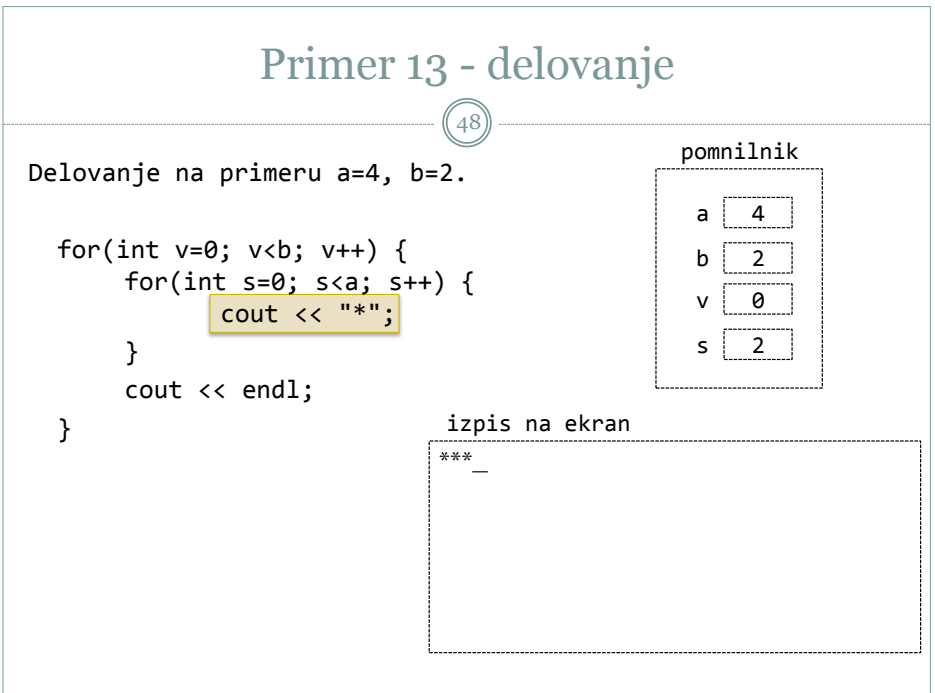

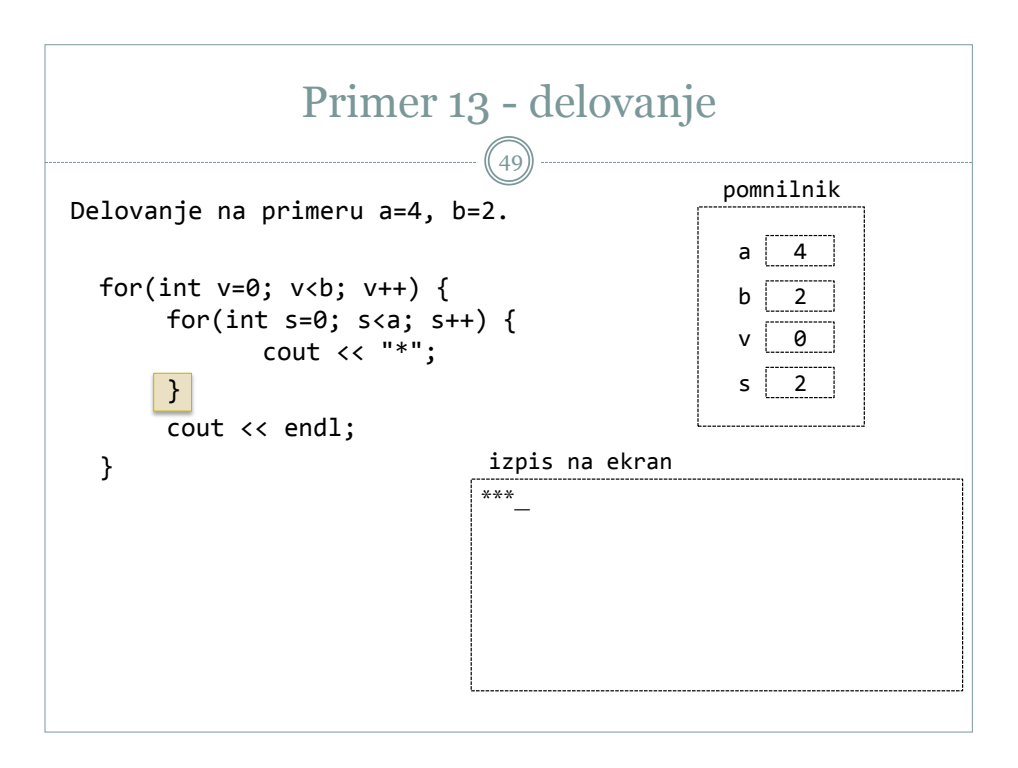

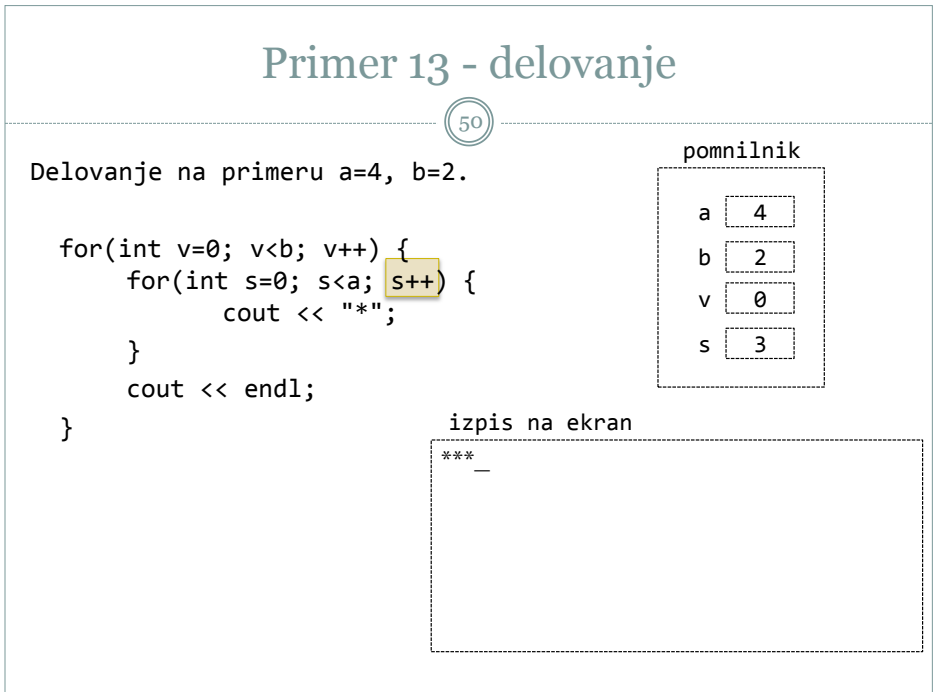

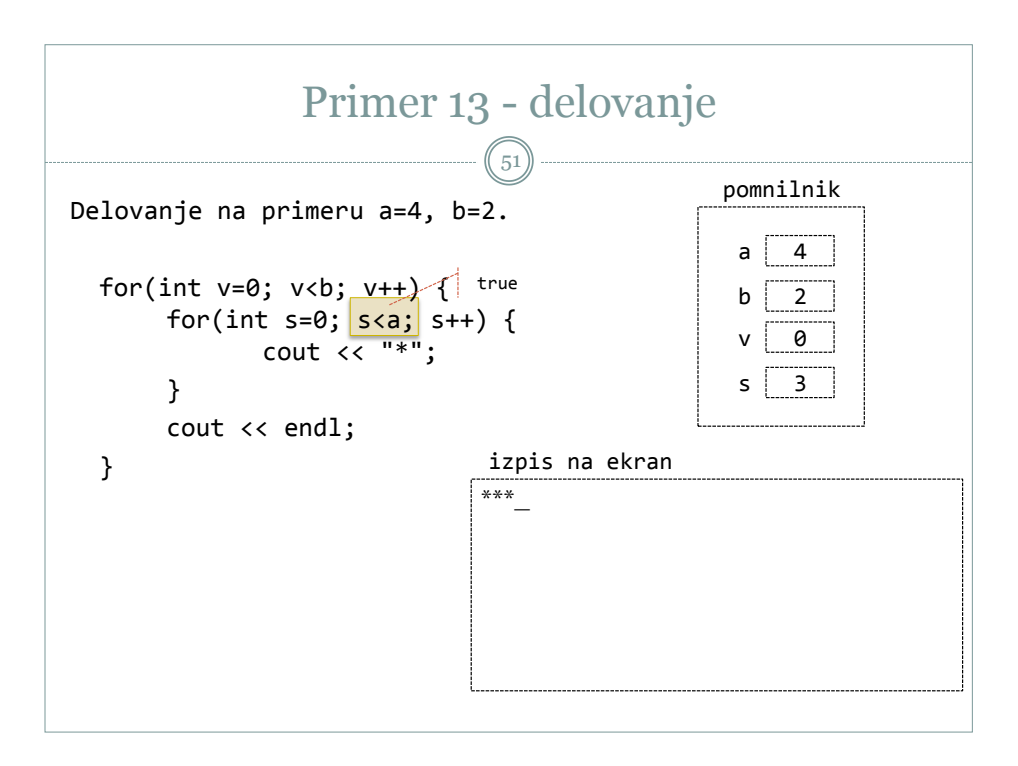

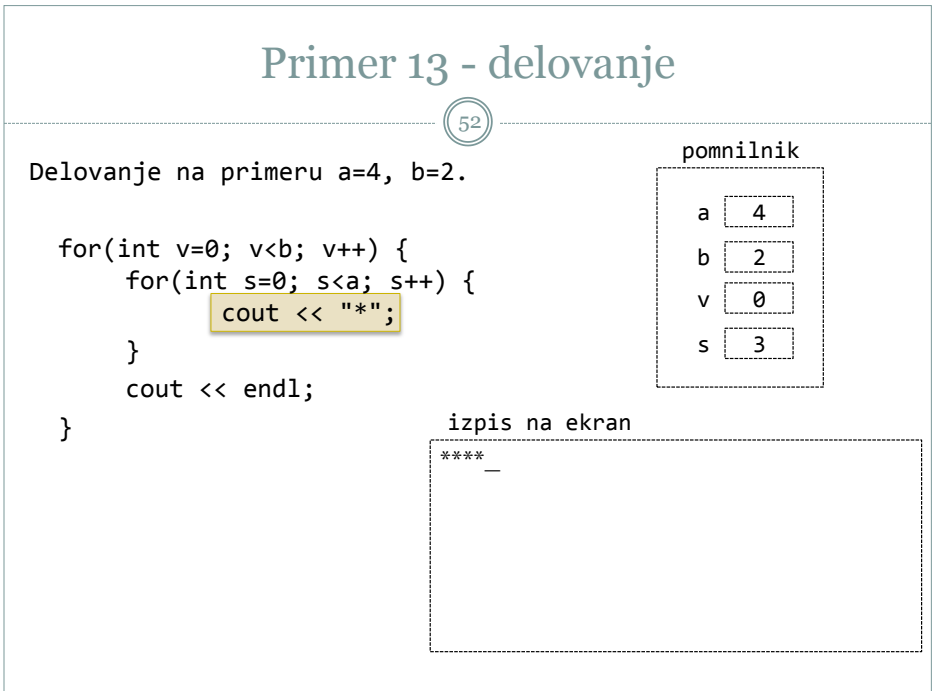

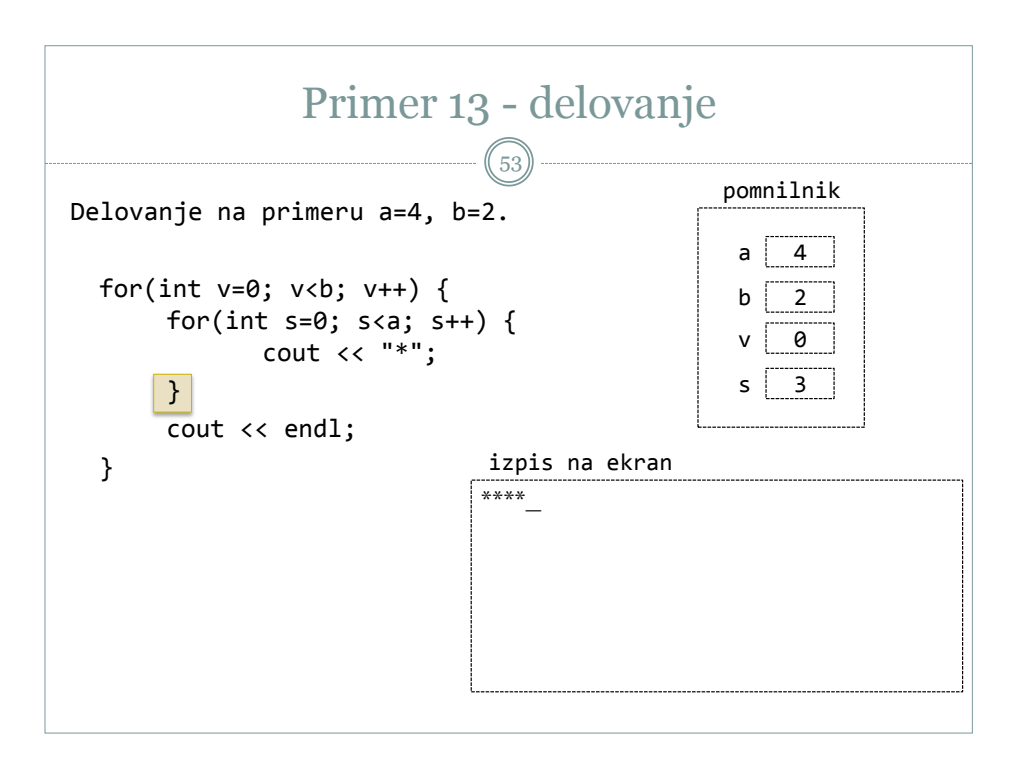

![](_page_26_Picture_149.jpeg)

![](_page_27_Figure_1.jpeg)

![](_page_27_Figure_2.jpeg)

![](_page_28_Figure_1.jpeg)

![](_page_28_Picture_155.jpeg)

![](_page_29_Figure_1.jpeg)

![](_page_29_Picture_158.jpeg)

![](_page_30_Figure_1.jpeg)

![](_page_30_Picture_158.jpeg)

![](_page_31_Figure_1.jpeg)

![](_page_31_Picture_155.jpeg)

![](_page_32_Figure_1.jpeg)

![](_page_32_Picture_158.jpeg)

![](_page_33_Figure_1.jpeg)

![](_page_33_Picture_155.jpeg)

![](_page_34_Figure_1.jpeg)

![](_page_34_Picture_158.jpeg)

![](_page_35_Figure_1.jpeg)

![](_page_35_Picture_155.jpeg)

![](_page_36_Figure_1.jpeg)

![](_page_36_Picture_158.jpeg)

![](_page_37_Figure_1.jpeg)

![](_page_37_Picture_155.jpeg)

![](_page_38_Figure_1.jpeg)

![](_page_38_Picture_161.jpeg)

![](_page_39_Figure_1.jpeg)

![](_page_39_Picture_161.jpeg)

![](_page_40_Figure_1.jpeg)

![](_page_40_Picture_167.jpeg)

![](_page_41_Figure_1.jpeg)

![](_page_41_Figure_2.jpeg)

![](_page_42_Figure_1.jpeg)

![](_page_42_Figure_2.jpeg)